**[Ogłoszenie o konkursie w](https://rpo.dolnyslask.pl/ogloszenie-o-konkursie-w-ramach-poddzialania-7-2-2-inwestycje-w-edukacje-ponadgimnazjalna-w-tym-zawodowa-zit-wrof/) [ramach Poddziałania 7.2.2](https://rpo.dolnyslask.pl/ogloszenie-o-konkursie-w-ramach-poddzialania-7-2-2-inwestycje-w-edukacje-ponadgimnazjalna-w-tym-zawodowa-zit-wrof/) [Inwestycje w edukację](https://rpo.dolnyslask.pl/ogloszenie-o-konkursie-w-ramach-poddzialania-7-2-2-inwestycje-w-edukacje-ponadgimnazjalna-w-tym-zawodowa-zit-wrof/) [ponadgimnazjalną, w tym](https://rpo.dolnyslask.pl/ogloszenie-o-konkursie-w-ramach-poddzialania-7-2-2-inwestycje-w-edukacje-ponadgimnazjalna-w-tym-zawodowa-zit-wrof/) [zawodową – ZIT WrOF](https://rpo.dolnyslask.pl/ogloszenie-o-konkursie-w-ramach-poddzialania-7-2-2-inwestycje-w-edukacje-ponadgimnazjalna-w-tym-zawodowa-zit-wrof/) [\(Infrastruktura szkół](https://rpo.dolnyslask.pl/ogloszenie-o-konkursie-w-ramach-poddzialania-7-2-2-inwestycje-w-edukacje-ponadgimnazjalna-w-tym-zawodowa-zit-wrof/) [ogólnokształcących\)](https://rpo.dolnyslask.pl/ogloszenie-o-konkursie-w-ramach-poddzialania-7-2-2-inwestycje-w-edukacje-ponadgimnazjalna-w-tym-zawodowa-zit-wrof/)**

#### **Etapy weryfikacji:**

- [Lista projektów, które spełniły kryteria wyboru](http://rpo.dolnyslask.pl/wp-content/uploads/2016/12/Lista-projektów-wybranych-do-dofinansowania-7.2-079-ZIT-WrOF.pdf) [projektów i uzyskały kolejno największą liczbę punktów,](http://rpo.dolnyslask.pl/wp-content/uploads/2016/12/Lista-projektów-wybranych-do-dofinansowania-7.2-079-ZIT-WrOF.pdf) [z wyróżnieniem projektów wybranych do dofinansowania w](http://rpo.dolnyslask.pl/wp-content/uploads/2016/12/Lista-projektów-wybranych-do-dofinansowania-7.2-079-ZIT-WrOF.pdf) [ramach naboru RPDS.07.02.02-IZ.00-02-079/16](http://rpo.dolnyslask.pl/wp-content/uploads/2016/12/Lista-projektów-wybranych-do-dofinansowania-7.2-079-ZIT-WrOF.pdf)
	- · [Regulamin pracy KOP](http://rpo.dolnyslask.pl/wp-content/uploads/2016/12/Regulamin-KOP-ZIT-konkurs-07.03.162.pdf)
	- [Informacja o składzie Komisji Oceny Projektów](http://rpo.dolnyslask.pl/wp-content/uploads/2016/12/Informacja-o-składzie-Komisji-Oceny-Projektów-7.2-079.pdf)
- [Lista projektów skierowanych do oceny merytorycznej w](http://rpo.dolnyslask.pl/wp-content/uploads/2016/12/Lista-proj-skierowanych-do-oceny-merytorycznej-7.2-079.pdf) [ramach naboru RPDS.07.02.02-IZ.00-02-079/16 – 5.12.2016](http://rpo.dolnyslask.pl/wp-content/uploads/2016/12/Lista-proj-skierowanych-do-oceny-merytorycznej-7.2-079.pdf)
- [Lista projektów po ocenie zgodności ze Strategią ZIT](http://rpo.dolnyslask.pl/wp-content/uploads/2016/08/Lista-projektów-po-ocenie-zgodności-ze-Strategią-ZIT-WrOF-zakwalifikowanych-do-kolejnego-etapu-oceny.pdf) [WrOF zakwalifikowanych do kolejnego etapu oceny w ramach](http://rpo.dolnyslask.pl/wp-content/uploads/2016/08/Lista-projektów-po-ocenie-zgodności-ze-Strategią-ZIT-WrOF-zakwalifikowanych-do-kolejnego-etapu-oceny.pdf) [naboru RPDS.07.02.02-IZ.00-02-079/16 – 22.08.2016](http://rpo.dolnyslask.pl/wp-content/uploads/2016/08/Lista-projektów-po-ocenie-zgodności-ze-Strategią-ZIT-WrOF-zakwalifikowanych-do-kolejnego-etapu-oceny.pdf)
- [Lista projektów złożonych w ramach naboru 079 7.2 ZIT](http://rpo.dolnyslask.pl/wp-content/uploads/2016/06/Lista-proj-zlozonych-w-ramach-naboru-079-7.2-ZIT-Wrof.xlsx) [WrOF](http://rpo.dolnyslask.pl/wp-content/uploads/2016/06/Lista-proj-zlozonych-w-ramach-naboru-079-7.2-ZIT-Wrof.xlsx)
- [Lista wniosków po weryfikacji technicznej skierowanych](http://rpo.dolnyslask.pl/wp-content/uploads/2016/06/Lista-wniosków-po-weryfikacji-technicznej-skierowanych-do-KOP-079-7.2-ZIT-WrOF.xlsx) [do KOP 079 7.2 ZIT WrOF](http://rpo.dolnyslask.pl/wp-content/uploads/2016/06/Lista-wniosków-po-weryfikacji-technicznej-skierowanych-do-KOP-079-7.2-ZIT-WrOF.xlsx)

Ogłoszenie o konkursie nr RPDS.07.02.02-IZ.00-02-079/16 dla

Poddziałania 7.2.2 Inwestycje w edukację ponadgimnazjalną, w tym zawodową – ZIT WrOF.

# **[Komunikaty](#page--1-0)**

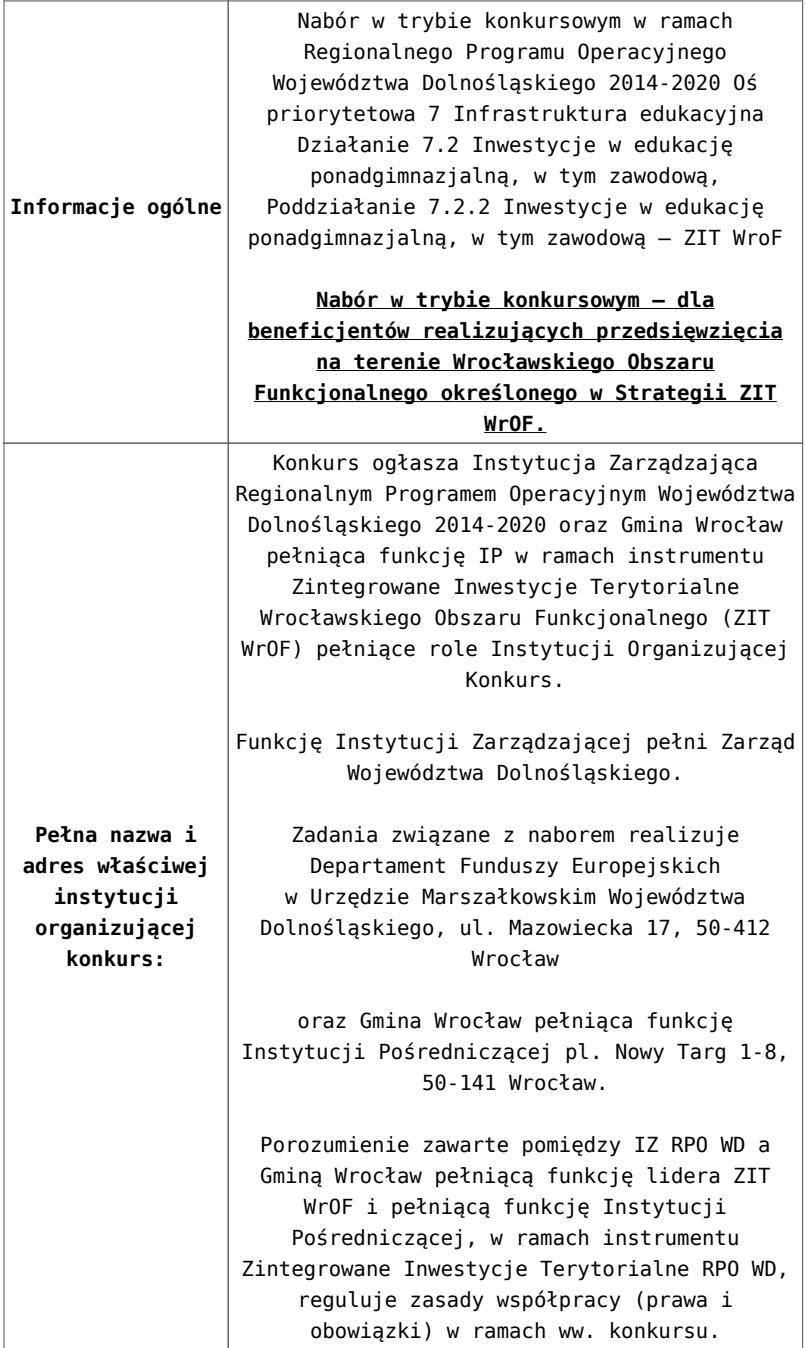

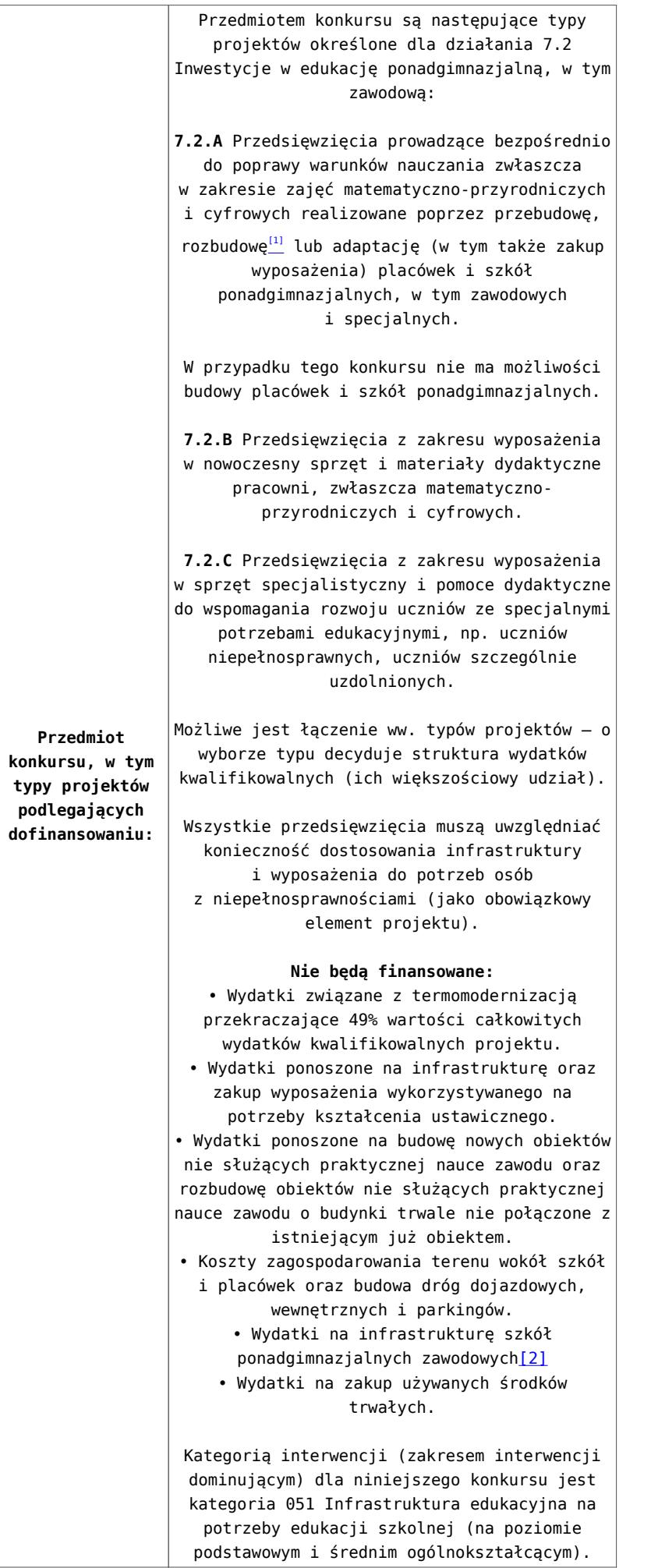

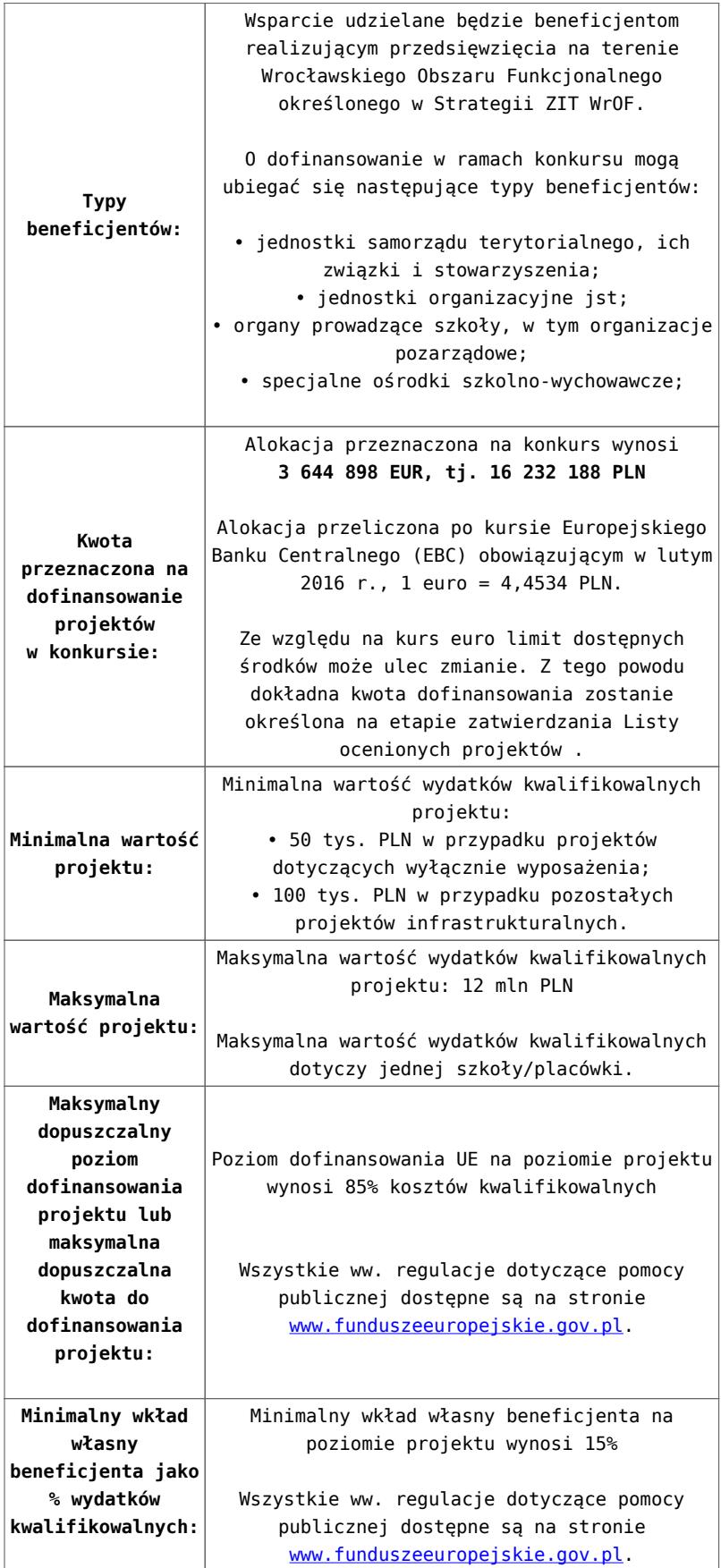

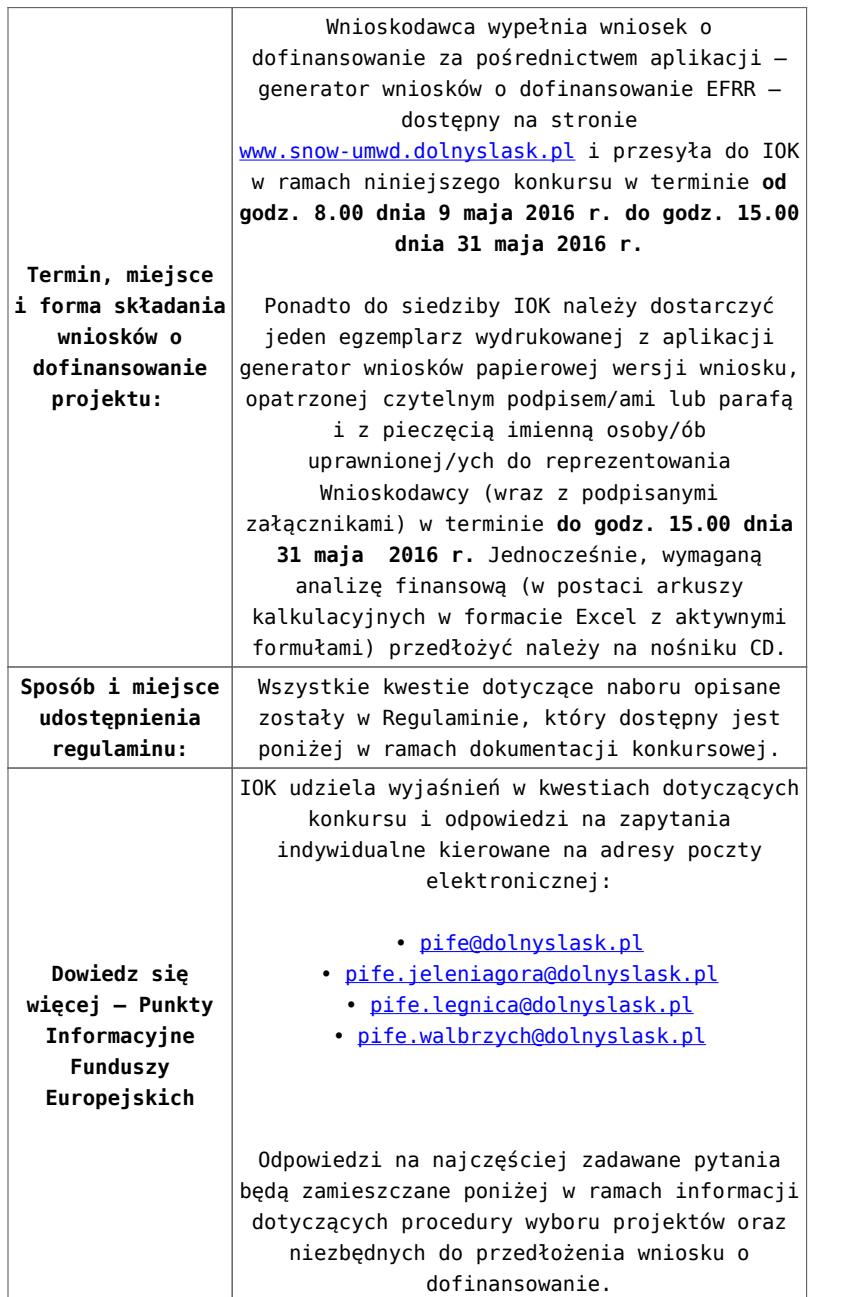

[\[1\]](#page-20-0) Pod pojęciem rozbudowy rozumie się sytuację w której, rozbudowywana część obiektu będzie funkcjonalnie i rzeczywiście połączona z istniejącą częścią szkoły

[\[2\]](#page-20-1) Wydatki kwalifikowalne nie obejmują wydatków ponoszonych na część związaną z infrastrukturą szkół ponadgimnazjalnych zawodowych. Jeśli wnioskodawca nie ma możliwości wykazania kosztów w podziale na szkołę ponadgimnazjalną zawodową/szkołę ponadgimnazjalną ogólną należy określić procentowy udział powierzchni użytkowej związanej z prowadzeniem działalności szkoły ponadgimnazjalnej zawodowej w całkowitej powierzchni użytkowej budynku. Następnie należy wg uzyskanej proporcji

#### **Dokumentacja konkursowa:**

- [29.04.16 r. Ogloszenie o konkursie 7.2.2 ZIT WroF](http://rpo.dolnyslask.pl/wp-content/uploads/2016/02/29.04.16-r.-Ogloszenie-o-konkursie-7.2.2-ZIT-WroF.docx)
- [Ogłoszenie o konkursie 7.2.2 ZIT WrOF wersja](http://rpo.dolnyslask.pl/wp-content/uploads/2016/02/Ogloszenie-o-konkursie-7.2.2-ZIT-WroF.docx) [archiwalna](http://rpo.dolnyslask.pl/wp-content/uploads/2016/02/Ogloszenie-o-konkursie-7.2.2-ZIT-WroF.docx)
- [29.04.16 r. Regulamin konkursu 7.2.2-ZIT WroF śledź](http://rpo.dolnyslask.pl/wp-content/uploads/2016/02/29.04.16-r.-Regulamin-konkursu-7.2.2-ZIT-WroF-śledź-zmiany.docx) [zmiany](http://rpo.dolnyslask.pl/wp-content/uploads/2016/02/29.04.16-r.-Regulamin-konkursu-7.2.2-ZIT-WroF-śledź-zmiany.docx) [29.04.16 r. Regulamin konkursu 7.2.2-ZIT WroF](http://rpo.dolnyslask.pl/wp-content/uploads/2016/02/29.04.16-r.-Regulamin-konkursu-7.2.2-ZIT-WroF.docx)
- [Załącznik nr 1 do uchwały Regulamin konkursu 7.2.2-ZIT](http://rpo.dolnyslask.pl/wp-content/uploads/2016/02/Załącznik-nr-1-do-uchwały-Regulamin-konkursu-7.2.2-ZIT-WroF.docx) [WroF – wersja archiwalna](http://rpo.dolnyslask.pl/wp-content/uploads/2016/02/Załącznik-nr-1-do-uchwały-Regulamin-konkursu-7.2.2-ZIT-WroF.docx)
- [Załącznik nr 1 do Regulaminu konkursu Kryteria wyboru](http://rpo.dolnyslask.pl/wp-content/uploads/2016/02/Załącznik-nr-1-do-Regulaminu-konkursu-Kryteria-wyboru-7.2.2-ZIT-WroF.docx) [– 7.2.2-ZIT WroF](http://rpo.dolnyslask.pl/wp-content/uploads/2016/02/Załącznik-nr-1-do-Regulaminu-konkursu-Kryteria-wyboru-7.2.2-ZIT-WroF.docx)
- [Załącznik nr 2 do Regulaminu konkursu wskaźniki 7.2.2](http://rpo.dolnyslask.pl/wp-content/uploads/2016/02/Załącznik-nr-2-do-Regulaminu-konkursu-wskaźniki-7.2.2-ZIT-WrOF.docx) [-ZIT WrOF](http://rpo.dolnyslask.pl/wp-content/uploads/2016/02/Załącznik-nr-2-do-Regulaminu-konkursu-wskaźniki-7.2.2-ZIT-WrOF.docx)
- [Załącznik nr 3 do Regulaminu konkursu Standard](http://rpo.dolnyslask.pl/wp-content/uploads/2016/02/Załącznik-nr-3-do-Regulaminu-konkursu-Standard-wyposażenia-szkolnych-pracowni-7.2.2-ZIT-WrOF.docx) [wyposażenia szkolnych pracowni – 7.2.2 ZIT WrOF](http://rpo.dolnyslask.pl/wp-content/uploads/2016/02/Załącznik-nr-3-do-Regulaminu-konkursu-Standard-wyposażenia-szkolnych-pracowni-7.2.2-ZIT-WrOF.docx)
- [Strategia Zintegrowanych Inwestycji Terytorialnych](http://rpo.dolnyslask.pl/wp-content/uploads/2016/02/zakres-wniosku1.pdf) [Wrocławskiego Obszaru Funkcjonalnego wraz z pozytywnymi](http://rpo.dolnyslask.pl/wp-content/uploads/2016/02/zakres-wniosku1.pdf) [opiniami](http://rpo.dolnyslask.pl/wp-content/uploads/2016/02/zakres-wniosku1.pdf)
- [29.04.16 r. Zał. nr 5 do Uchwały Wykaz informacji](http://rpo.dolnyslask.pl/wp-content/uploads/2016/02/29.04.16-r.-Zał.-nr-5-do-Uchwały-Wykaz-informacji-WND1.docx) [\(WND\)](http://rpo.dolnyslask.pl/wp-content/uploads/2016/02/29.04.16-r.-Zał.-nr-5-do-Uchwały-Wykaz-informacji-WND1.docx)
- [Zakres wniosku wersja archiwalna](http://rpo.dolnyslask.pl/wp-content/uploads/2016/02/oświadczenie-VAT-dla-Partnera-zał.-do-WND-v.1.01.docx)
	- [oświadczenie VAT dla Partnera-zał. do WND v.2.0a](http://rpo.dolnyslask.pl/wp-content/uploads/2016/04/oświadczenie-VAT-dla-Partnera-zał.-do-WND-v.2.0a.docx)
	- [oświadczenie VAT dla Podmiotu realizującego](http://rpo.dolnyslask.pl/wp-content/uploads/2016/04/oświadczenie-VAT-dla-Podmiotu-realizującego-Projekt-zał.-do-WND-v.2.0a.docx) [Projekt-zał. do WND v.2.0a](http://rpo.dolnyslask.pl/wp-content/uploads/2016/04/oświadczenie-VAT-dla-Podmiotu-realizującego-Projekt-zał.-do-WND-v.2.0a.docx)
	- [oświadczenie VAT dla Wnioskodawcy-zał. do WND](http://rpo.dolnyslask.pl/wp-content/uploads/2016/04/oświadczenie-VAT-dla-Wnioskodawcy-zał.-do-WND-v.2.0a.docx) [v.2.0a](http://rpo.dolnyslask.pl/wp-content/uploads/2016/04/oświadczenie-VAT-dla-Wnioskodawcy-zał.-do-WND-v.2.0a.docx)
	- [pelnomocnictwo](http://rpo.dolnyslask.pl/wp-content/uploads/2016/02/pelnomocnictwo1.doc)
	- [STUDIUM WYKONALNOSCI część opisowa](http://rpo.dolnyslask.pl/wp-content/uploads/2016/02/STUDIUM-WYKONALNOSCI-część-opisowa1.pdf)
	- [UOKiK Pomoc publiczna Inf. dod.](http://rpo.dolnyslask.pl/wp-content/uploads/2016/02/UOKiK-Pomoc-publiczna-Inf.-dod.1.pdf)
	- [wklad-niepieniezny-bez-pp-1](http://rpo.dolnyslask.pl/wp-content/uploads/2016/02/wklad-niepieniezny-bez-pp-11.docx)
	- [wklad-niepieniezny-z-pp](http://rpo.dolnyslask.pl/wp-content/uploads/2016/02/wklad-niepieniezny-z-pp1.docx)
- [wklad-niepieniezny-z-pp-i-bez-pp](http://rpo.dolnyslask.pl/wp-content/uploads/2016/02/wklad-niepieniezny-z-pp-i-bez-pp1.docx)
- [Wskazówki pomocne Wnioskodawcy przy wypełnieniu](http://rpo.dolnyslask.pl/wp-content/uploads/2016/02/Wskazówki-pomocne-Wnioskodawcy-przy-wypełnieniu-formularza-wniosku-o-dofinansowanie-działanie-7.2.doc) [formularza wniosku o dofinansowanie – działanie](http://rpo.dolnyslask.pl/wp-content/uploads/2016/02/Wskazówki-pomocne-Wnioskodawcy-przy-wypełnieniu-formularza-wniosku-o-dofinansowanie-działanie-7.2.doc) [7.2](http://rpo.dolnyslask.pl/wp-content/uploads/2016/02/Wskazówki-pomocne-Wnioskodawcy-przy-wypełnieniu-formularza-wniosku-o-dofinansowanie-działanie-7.2.doc)
- [Załacznik-dotyczący-określenia-poziomu-wsparcia-w](http://rpo.dolnyslask.pl/wp-content/uploads/2016/02/Załacznik-dotyczący-określenia-poziomu-wsparcia-w-projektach-partnerskich-ostetczny1.xlsx)[projektach-partnerskich-ostetczny](http://rpo.dolnyslask.pl/wp-content/uploads/2016/02/Załacznik-dotyczący-określenia-poziomu-wsparcia-w-projektach-partnerskich-ostetczny1.xlsx)
- [Deklaracja Natura 2000](http://rpo.dolnyslask.pl/wp-content/uploads/2016/02/Deklaracja-Natura-20001.doc)
- [Deklaracja RDW](http://rpo.dolnyslask.pl/wp-content/uploads/2016/02/Deklaracja-RDW1.doc)
- form zakres inf pom de minimis przedsieb
- · inf ubieganie o pomoc inna w roln ryb
- n formularz zakres informacii pomo de minimis
- [oswiad o braku pom publ\\_pom de min](http://rpo.dolnyslask.pl/wp-content/uploads/2016/02/oswiad-o-braku-pom-publ_pom-de-min1.docx)
- [oswiad\\_pp\\_de\\_minimis](http://rpo.dolnyslask.pl/wp-content/uploads/2016/02/oswiad_pp_de_minimis1.doc)
- [Oświadczenie analiza OOŚ z instrukcją](http://rpo.dolnyslask.pl/wp-content/uploads/2016/02/Oświadczenie-analiza-OOŚ-z-instrukcją1.doc)
- [2016.02 Wzór umowy o dofinansowanie EFRR 2014 2020](http://rpo.dolnyslask.pl/wp-content/uploads/2016/02/2016.02-Wzór-umowy-o-dofinansowanie-EFRR-2014-20201.doc)
	- [Załącznik nr 2 Harmonogram rzeczowo- finansowy](http://rpo.dolnyslask.pl/wp-content/uploads/2016/02/Załącznik-nr-2-Harmonogram-rzeczowo-finansowy2.xlsx)
	- [Załącznik nr 3 Harmonogram zamówień dla Projektu](http://rpo.dolnyslask.pl/wp-content/uploads/2016/02/Załącznik-nr-3-Harmonogram-zamówień-dla-Projektu2.docx)
	- [Załącznik nr 4 Harmonogram płatności](http://rpo.dolnyslask.pl/wp-content/uploads/2016/02/Załącznik-nr-4-Harmonogram-płatności2.xlsx)
	- [Załącznik nr 5 Montaż finansowy Projektu](http://rpo.dolnyslask.pl/wp-content/uploads/2016/02/Załącznik-nr-5-Montaż-finansowy-Projektu2.xls)
	- [Załącznik nr 6 Skwantyfikowane wskaźniki](http://rpo.dolnyslask.pl/wp-content/uploads/2016/02/Załącznik-nr-6-Skwantyfikowane-wskaźniki-osiągnięcia-rzeczowej-realizacji1.doc) [osiągnięcia rzeczowej realizacji](http://rpo.dolnyslask.pl/wp-content/uploads/2016/02/Załącznik-nr-6-Skwantyfikowane-wskaźniki-osiągnięcia-rzeczowej-realizacji1.doc)
	- [Załącznik nr 8 Oświadczenie VAT dla Beneficjenta](http://rpo.dolnyslask.pl/wp-content/uploads/2016/02/Załącznik-nr-8-Oświadczenie-VAT-dla-Beneficjenta1.docx)
	- [Załącznik nr 9 Oświadczenie VAT dla Partnera](http://rpo.dolnyslask.pl/wp-content/uploads/2016/02/Załącznik-nr-9-Oświadczenie-VAT-dla-Partnera1.docx)
	- [Załącznik nr 10 Oświadczenie VAT dla Podmiotu](http://rpo.dolnyslask.pl/wp-content/uploads/2016/02/Załącznik-nr-10-Oświadczenie-VAT-dla-Podmiotu-realizującego-projekt1.docx) [realizującego projekt](http://rpo.dolnyslask.pl/wp-content/uploads/2016/02/Załącznik-nr-10-Oświadczenie-VAT-dla-Podmiotu-realizującego-projekt1.docx)
	- [Załącznik nr 11 Zestawienie dokumentów dotyczących](http://rpo.dolnyslask.pl/wp-content/uploads/2016/02/Załącznik-nr-11-Zestawienie-dokumentów-dotyczących-operacji1.doc) operacii
	- [Załącznik nr 12 Wykaz dokumentów do wniosku o](http://rpo.dolnyslask.pl/wp-content/uploads/2016/02/Załącznik-nr-12-Wykaz-dokumentów-do-wniosku-o-płatność1.doc) [płatność](http://rpo.dolnyslask.pl/wp-content/uploads/2016/02/Załącznik-nr-12-Wykaz-dokumentów-do-wniosku-o-płatność1.doc)
	- [Załącznik nr 13 Zakres przetwarzanych danych](http://rpo.dolnyslask.pl/wp-content/uploads/2016/02/Załącznik-nr-13-Zakres-przetwarzanych-danych-osobowych1.docx) [osobowych](http://rpo.dolnyslask.pl/wp-content/uploads/2016/02/Załącznik-nr-13-Zakres-przetwarzanych-danych-osobowych1.docx)
	- [Załącznik nr 14 Obowiązki informacyjne](http://rpo.dolnyslask.pl/wp-content/uploads/2016/02/Załącznik-nr-14-Obowiązki-informacyjne-Beneficjenta-EFRR1.doc) [Beneficjenta EFRR](http://rpo.dolnyslask.pl/wp-content/uploads/2016/02/Załącznik-nr-14-Obowiązki-informacyjne-Beneficjenta-EFRR1.doc)
- [Wzór Decyzji o dofinansowaniu projektu WD](http://rpo.dolnyslask.pl/wp-content/uploads/2016/02/Wzór-Decyzji-o-dofinansowaniu-projektu-WD-2014-2020_02.20161.docx) [2014-2020\\_02.2016](http://rpo.dolnyslask.pl/wp-content/uploads/2016/02/Wzór-Decyzji-o-dofinansowaniu-projektu-WD-2014-2020_02.20161.docx)
	- [Załącznik nr 2 Harmonogram rzeczowo- finansowy](http://rpo.dolnyslask.pl/wp-content/uploads/2016/02/Załącznik-nr-2-Harmonogram-rzeczowo-finansowy3.xlsx)
- [Załącznik nr 3 Harmonogram zamówień dla Projektu](http://rpo.dolnyslask.pl/wp-content/uploads/2016/02/Załącznik-nr-3-Harmonogram-zamówień-dla-Projektu3.docx)
- [Załącznik nr 4 Harmonogram płatności](http://rpo.dolnyslask.pl/wp-content/uploads/2016/02/Załącznik-nr-4-Harmonogram-płatności3.xlsx)
- [Załącznik nr 5 Montaż finansowy Projektu](http://rpo.dolnyslask.pl/wp-content/uploads/2016/02/Załącznik-nr-5-Montaż-finansowy-Projektu3.xls)
- [Załącznik nr 6 Skwantyfikowane wskaźniki](http://rpo.dolnyslask.pl/wp-content/uploads/2016/02/Załącznik-nr-6-Skwantyfikowane-wskaźniki-osiągnięcia-rzeczowej-realizacji-Projektu1.doc) [osiągnięcia rzeczowej realizacji Projektu](http://rpo.dolnyslask.pl/wp-content/uploads/2016/02/Załącznik-nr-6-Skwantyfikowane-wskaźniki-osiągnięcia-rzeczowej-realizacji-Projektu1.doc)
- [Załącznik nr 7 Oświadczenie VAT dla Beneficjenta](http://rpo.dolnyslask.pl/wp-content/uploads/2016/02/Załącznik-nr-7-Oświadczenie-VAT-dla-Beneficjenta1.docx)
- [Załącznik nr 8 Oświadczenie VAT dla Partnera](http://rpo.dolnyslask.pl/wp-content/uploads/2016/02/Załącznik-nr-8-Oświadczenie-VAT-dla-Partnera1.docx)
- [Załącznik nr 9 Oświadczenie VAT dla Podmiotu](http://rpo.dolnyslask.pl/wp-content/uploads/2016/02/Załącznik-nr-9-Oświadczenie-VAT-dla-Podmiotu-realizującego-Projekt1.docx) [realizującego Projekt](http://rpo.dolnyslask.pl/wp-content/uploads/2016/02/Załącznik-nr-9-Oświadczenie-VAT-dla-Podmiotu-realizującego-Projekt1.docx)
- [Załącznik nr 10 Zestawienie dokumentów dotyczących](http://rpo.dolnyslask.pl/wp-content/uploads/2016/02/Załącznik-nr-10-Zestawienie-dokumentów-dotyczących-operacji1.doc) operacii
- [Załącznik nr 11 Wykaz dokumentów do wniosku o](http://rpo.dolnyslask.pl/wp-content/uploads/2016/02/Załącznik-nr-11-Wykaz-dokumentów-do-wniosku-o-płatność1.doc) [płatność](http://rpo.dolnyslask.pl/wp-content/uploads/2016/02/Załącznik-nr-11-Wykaz-dokumentów-do-wniosku-o-płatność1.doc)
- [Załącznik nr 12 Zakres przetwarzanych danych](http://rpo.dolnyslask.pl/wp-content/uploads/2016/02/Załącznik-nr-12-Zakres-przetwarzanych-danych-osobowych1.docx) [osobowych](http://rpo.dolnyslask.pl/wp-content/uploads/2016/02/Załącznik-nr-12-Zakres-przetwarzanych-danych-osobowych1.docx)
- [Załącznik nr 13 Obowiązki informacyjne](http://rpo.dolnyslask.pl/wp-content/uploads/2016/02/Załącznik-nr-13-Obowiązki-informacyjne-Beneficjenta-EFRR1.doc) [Beneficjenta EFRR](http://rpo.dolnyslask.pl/wp-content/uploads/2016/02/Załącznik-nr-13-Obowiązki-informacyjne-Beneficjenta-EFRR1.doc)

# **Komunikaty i wyjaśnienia do naborów:**

- [Komunikat dla Wnioskodawców dotyczący możliwości](http://rpo.dolnyslask.pl/komunikat-dla-wnioskodawcow-dotyczacy-mozliwosci-wydluzenia-terminu-na-zlozenie-wniosku-o-platnosc-koncowa/) [wydłużenia terminu na złożenie wniosku o płatność](http://rpo.dolnyslask.pl/komunikat-dla-wnioskodawcow-dotyczacy-mozliwosci-wydluzenia-terminu-na-zlozenie-wniosku-o-platnosc-koncowa/) [końcową](http://rpo.dolnyslask.pl/komunikat-dla-wnioskodawcow-dotyczacy-mozliwosci-wydluzenia-terminu-na-zlozenie-wniosku-o-platnosc-koncowa/)
- [Komunikat przedłużenie terminów rozstrzygnięcia](http://rpo.dolnyslask.pl/wp-content/uploads/2016/11/Komunikat-przedłużenie-terminów-rozstrzygnięcia-naborów.pdf) [naborów – 24.11.2016](http://rpo.dolnyslask.pl/wp-content/uploads/2016/11/Komunikat-przedłużenie-terminów-rozstrzygnięcia-naborów.pdf)
- [Zmiana regulaminów informacja dla Wnioskodawców 7.2 –](http://rpo.dolnyslask.pl/wp-content/uploads/2016/02/Zmiana-regulaminów-informacja-dla-Wnioskodawców-7.2.docx) [29.04.2016](http://rpo.dolnyslask.pl/wp-content/uploads/2016/02/Zmiana-regulaminów-informacja-dla-Wnioskodawców-7.2.docx)
- [komunikat 7.2 \(ogólne\) zmiana formy oraz terminu](http://rpo.dolnyslask.pl/wp-content/uploads/2016/02/komunikat-7.2-ogólne-zmiana-formy-oraz-terminu-rozpoczęcia-składania-wniosków-24.03.2016.docx) [rozpoczęcia składania wniosków 24.03.2016](http://rpo.dolnyslask.pl/wp-content/uploads/2016/02/komunikat-7.2-ogólne-zmiana-formy-oraz-terminu-rozpoczęcia-składania-wniosków-24.03.2016.docx)

#### **Często zadawane pytania i odpowiedzi:**

[Szkolnictwo ogólne FAQ](http://rpo.dolnyslask.pl/wp-content/uploads/2016/02/Szkolnictwo-ogólne-FAQ.docx)

# **[Ogłoszenie o konkursie w](https://rpo.dolnyslask.pl/ogloszenie-o-konkursie-w-ramach-poddzialania-7-2-1-inwestycje-w-edukacje-ponadgimnazjalna-w-tym-zawodowa-konkursy-horyzontalne-nabor-na-osi/) [ramach poddziałania 7.2.1](https://rpo.dolnyslask.pl/ogloszenie-o-konkursie-w-ramach-poddzialania-7-2-1-inwestycje-w-edukacje-ponadgimnazjalna-w-tym-zawodowa-konkursy-horyzontalne-nabor-na-osi/) [Inwestycje w edukację](https://rpo.dolnyslask.pl/ogloszenie-o-konkursie-w-ramach-poddzialania-7-2-1-inwestycje-w-edukacje-ponadgimnazjalna-w-tym-zawodowa-konkursy-horyzontalne-nabor-na-osi/) [ponadgimnazjalną, w tym](https://rpo.dolnyslask.pl/ogloszenie-o-konkursie-w-ramach-poddzialania-7-2-1-inwestycje-w-edukacje-ponadgimnazjalna-w-tym-zawodowa-konkursy-horyzontalne-nabor-na-osi/) [zawodową – konkursy](https://rpo.dolnyslask.pl/ogloszenie-o-konkursie-w-ramach-poddzialania-7-2-1-inwestycje-w-edukacje-ponadgimnazjalna-w-tym-zawodowa-konkursy-horyzontalne-nabor-na-osi/) [horyzontalne – nabór na OSI](https://rpo.dolnyslask.pl/ogloszenie-o-konkursie-w-ramach-poddzialania-7-2-1-inwestycje-w-edukacje-ponadgimnazjalna-w-tym-zawodowa-konkursy-horyzontalne-nabor-na-osi/) [\(Infrastruktura szkół](https://rpo.dolnyslask.pl/ogloszenie-o-konkursie-w-ramach-poddzialania-7-2-1-inwestycje-w-edukacje-ponadgimnazjalna-w-tym-zawodowa-konkursy-horyzontalne-nabor-na-osi/) [ogólnokształcących\)](https://rpo.dolnyslask.pl/ogloszenie-o-konkursie-w-ramach-poddzialania-7-2-1-inwestycje-w-edukacje-ponadgimnazjalna-w-tym-zawodowa-konkursy-horyzontalne-nabor-na-osi/)**

# **Etapy weryfikacji:**

- Wybór projektów w trybie konkursowym do dofinansowania 3.11.2016
	- [Lista projektów, które spełniły kryteria wyboru](http://rpo.dolnyslask.pl/wp-content/uploads/2016/11/Kopia-LGOI-Nabór-078-z-7.2-Lista-projektów-wybranych-dodofinansowania.pdf) [projektów i uzyskały największą liczbę punktów, z](http://rpo.dolnyslask.pl/wp-content/uploads/2016/11/Kopia-LGOI-Nabór-078-z-7.2-Lista-projektów-wybranych-dodofinansowania.pdf) [wyróżnieniem projektów wybranych do](http://rpo.dolnyslask.pl/wp-content/uploads/2016/11/Kopia-LGOI-Nabór-078-z-7.2-Lista-projektów-wybranych-dodofinansowania.pdf) [dofinansowania- Legnicko-Głogowski Obszar](http://rpo.dolnyslask.pl/wp-content/uploads/2016/11/Kopia-LGOI-Nabór-078-z-7.2-Lista-projektów-wybranych-dodofinansowania.pdf) [Interwencji \(LGOI\)](http://rpo.dolnyslask.pl/wp-content/uploads/2016/11/Kopia-LGOI-Nabór-078-z-7.2-Lista-projektów-wybranych-dodofinansowania.pdf)
	- [Lista projektów, które spełniły kryteria wyboru](http://rpo.dolnyslask.pl/wp-content/uploads/2016/11/Kopia-OIRW-Nabór-078-z-7.2-Lista-projektów-wybranych-dodofinansowania.pdf) [projektów i uzyskały największą liczbę punktów, z](http://rpo.dolnyslask.pl/wp-content/uploads/2016/11/Kopia-OIRW-Nabór-078-z-7.2-Lista-projektów-wybranych-dodofinansowania.pdf) [wyróżnieniem projektów wybranych do](http://rpo.dolnyslask.pl/wp-content/uploads/2016/11/Kopia-OIRW-Nabór-078-z-7.2-Lista-projektów-wybranych-dodofinansowania.pdf)

[dofinansowania- Obszar Interwencji Równiny](http://rpo.dolnyslask.pl/wp-content/uploads/2016/11/Kopia-OIRW-Nabór-078-z-7.2-Lista-projektów-wybranych-dodofinansowania.pdf) [Wrocławskiej \(OIRW\)](http://rpo.dolnyslask.pl/wp-content/uploads/2016/11/Kopia-OIRW-Nabór-078-z-7.2-Lista-projektów-wybranych-dodofinansowania.pdf)

- [Lista projektów, które spełniły kryteria wyboru](http://rpo.dolnyslask.pl/wp-content/uploads/2016/11/Kopia-ZKD-Nabór-078-z-7.2-Lista-projektów-wybranych-dodofinansowania.pdf) [projektów i uzyskały największą liczbę punktów, z](http://rpo.dolnyslask.pl/wp-content/uploads/2016/11/Kopia-ZKD-Nabór-078-z-7.2-Lista-projektów-wybranych-dodofinansowania.pdf) [wyróżnieniem projektów wybranych do](http://rpo.dolnyslask.pl/wp-content/uploads/2016/11/Kopia-ZKD-Nabór-078-z-7.2-Lista-projektów-wybranych-dodofinansowania.pdf) [dofinansowania- Obszar Ziemia Dzierżoniowsko-](http://rpo.dolnyslask.pl/wp-content/uploads/2016/11/Kopia-ZKD-Nabór-078-z-7.2-Lista-projektów-wybranych-dodofinansowania.pdf)[Kłodzko-Ząbkowicka \(ZKD\)](http://rpo.dolnyslask.pl/wp-content/uploads/2016/11/Kopia-ZKD-Nabór-078-z-7.2-Lista-projektów-wybranych-dodofinansowania.pdf)
- [Lista projektów, które spełniły kryteria wyboru](http://rpo.dolnyslask.pl/wp-content/uploads/2016/11/Kopia-ZOI-Nabór-078-z-7.2-Lista-projektów-wybranych-dodofinansowania.pdf) [projektów i uzyskały największą liczbę punktów, z](http://rpo.dolnyslask.pl/wp-content/uploads/2016/11/Kopia-ZOI-Nabór-078-z-7.2-Lista-projektów-wybranych-dodofinansowania.pdf) [wyróżnieniem projektów wybranych do](http://rpo.dolnyslask.pl/wp-content/uploads/2016/11/Kopia-ZOI-Nabór-078-z-7.2-Lista-projektów-wybranych-dodofinansowania.pdf) [dofinansowania- Zachodni Obszar Interwencji \(ZOI\)](http://rpo.dolnyslask.pl/wp-content/uploads/2016/11/Kopia-ZOI-Nabór-078-z-7.2-Lista-projektów-wybranych-dodofinansowania.pdf)
- [Skład Komisji Oceny Projektu](http://rpo.dolnyslask.pl/wp-content/uploads/2016/11/Informacja-o-składzie-Komisji-Oceny-Projektów-078.pdf)
- [Lista projektów skierowanych do oceny merytorycznej w](http://rpo.dolnyslask.pl/wp-content/uploads/2016/08/Lista-proj-skierowanych-do-oceny-meryt.-078.xlsx) [ramach naboru RPDS.07.02.01-IZ.00-02-078/16 – 22.08.2016](http://rpo.dolnyslask.pl/wp-content/uploads/2016/08/Lista-proj-skierowanych-do-oceny-meryt.-078.xlsx)
- [Lista wniosków o dofinansowanie po weryfikacji](http://rpo.dolnyslask.pl/wp-content/uploads/2016/07/Lista-po-weryfikacji-technicznej-skierowanych-do-KOP-078-7.2-OSI.xlsx) [technicznej skierowanych do KOP](http://rpo.dolnyslask.pl/wp-content/uploads/2016/07/Lista-po-weryfikacji-technicznej-skierowanych-do-KOP-078-7.2-OSI.xlsx)
- [Lista projektów złożonych w ramach naboru](http://rpo.dolnyslask.pl/wp-content/uploads/2016/06/Lista-proj-zlozonych-w-ramach-naboru-078-7.2-OSI.xlsx)

Ogłoszenie o konkursie nr RPDS.07.02.01-IZ.00-02-078/16 dla Poddziałania 7.2.1 Inwestycje w edukację ponadgimnazjalną, w tym zawodową – konkursy horyzontalne – nabór na OSI .

**[Komunikaty](#page--1-0)**

<span id="page-10-2"></span><span id="page-10-1"></span><span id="page-10-0"></span>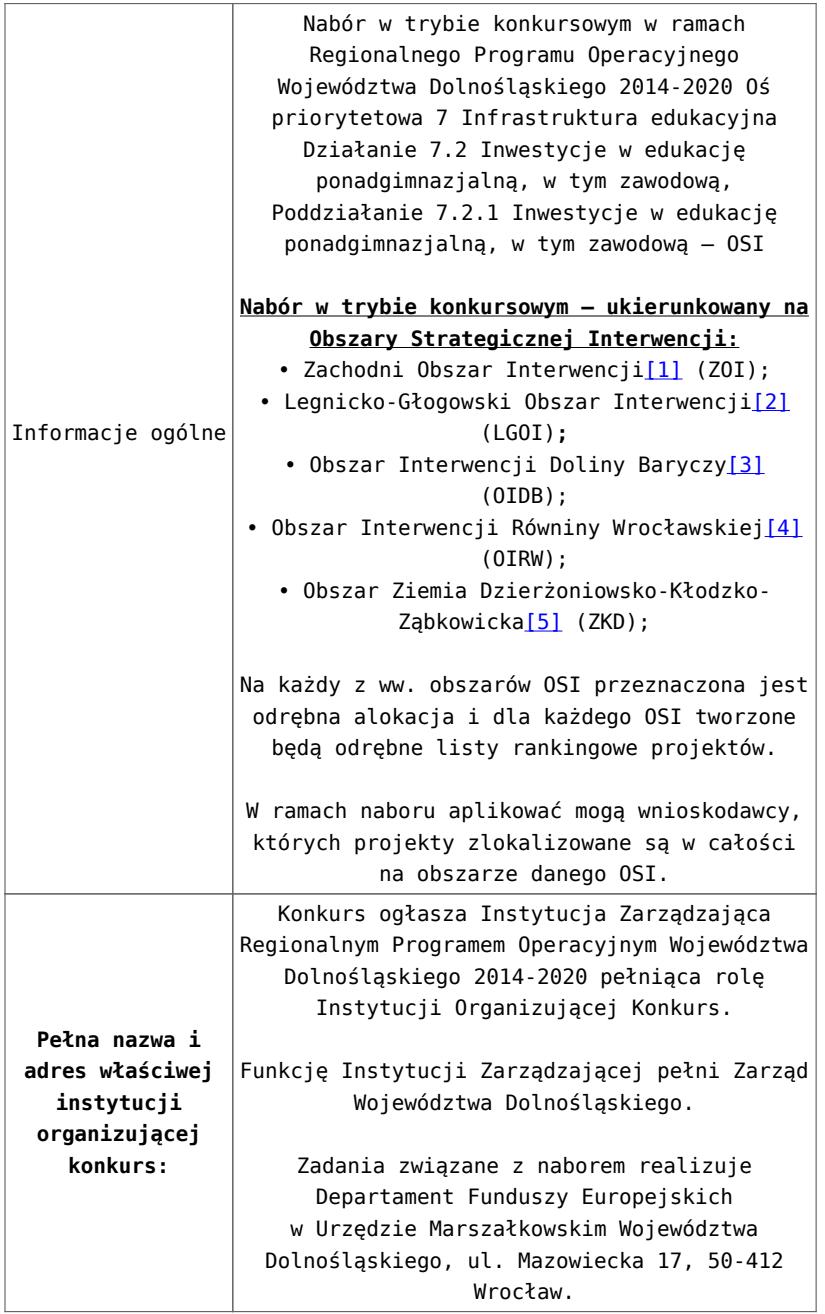

<span id="page-11-1"></span><span id="page-11-0"></span>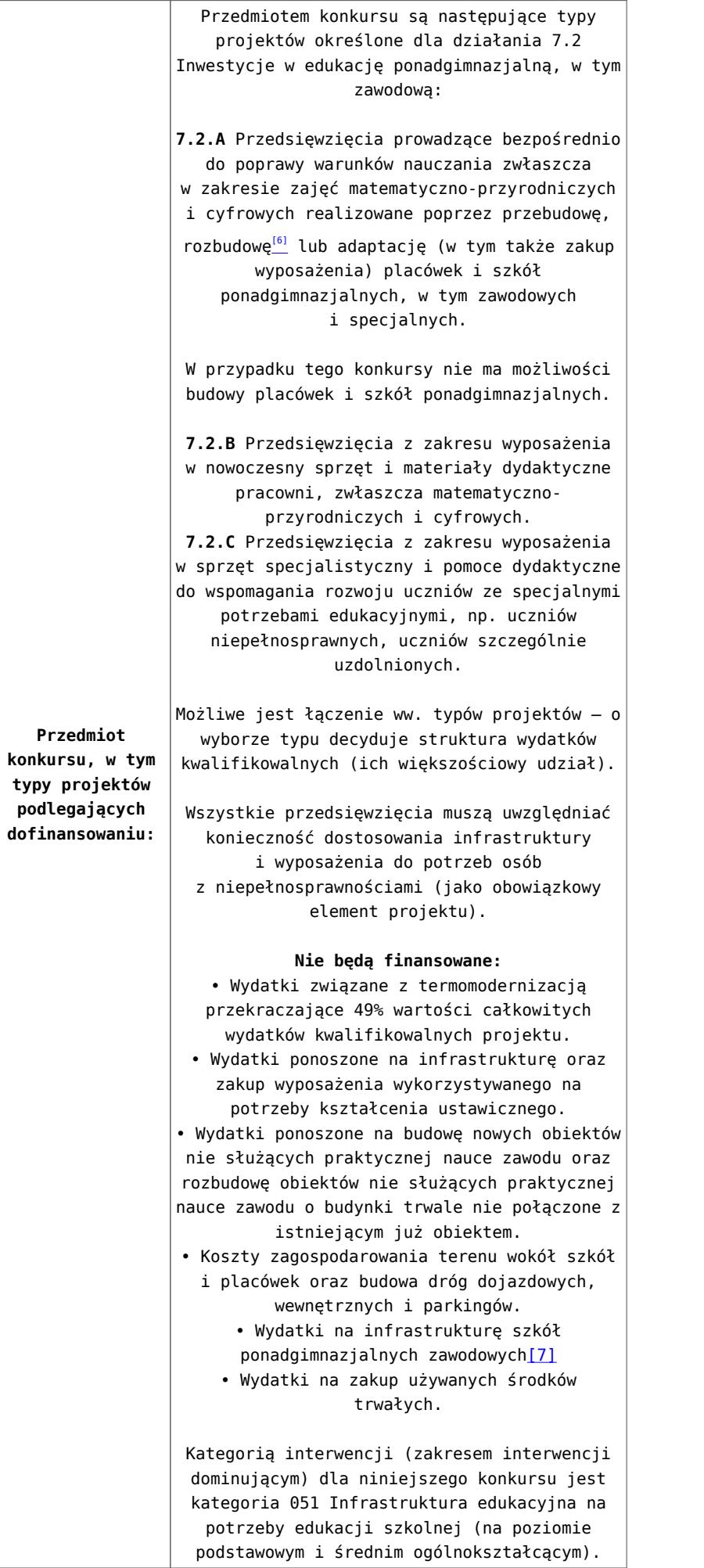

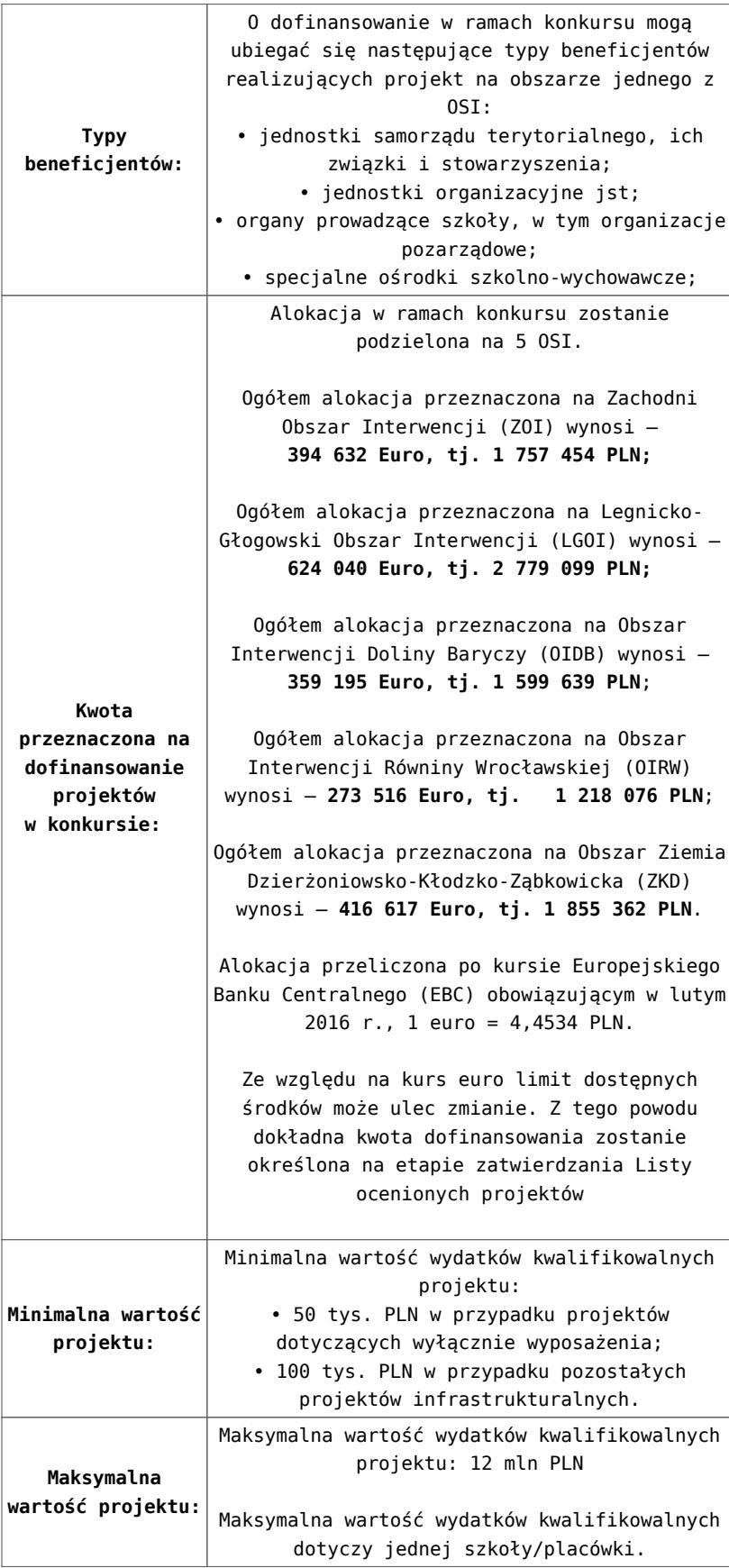

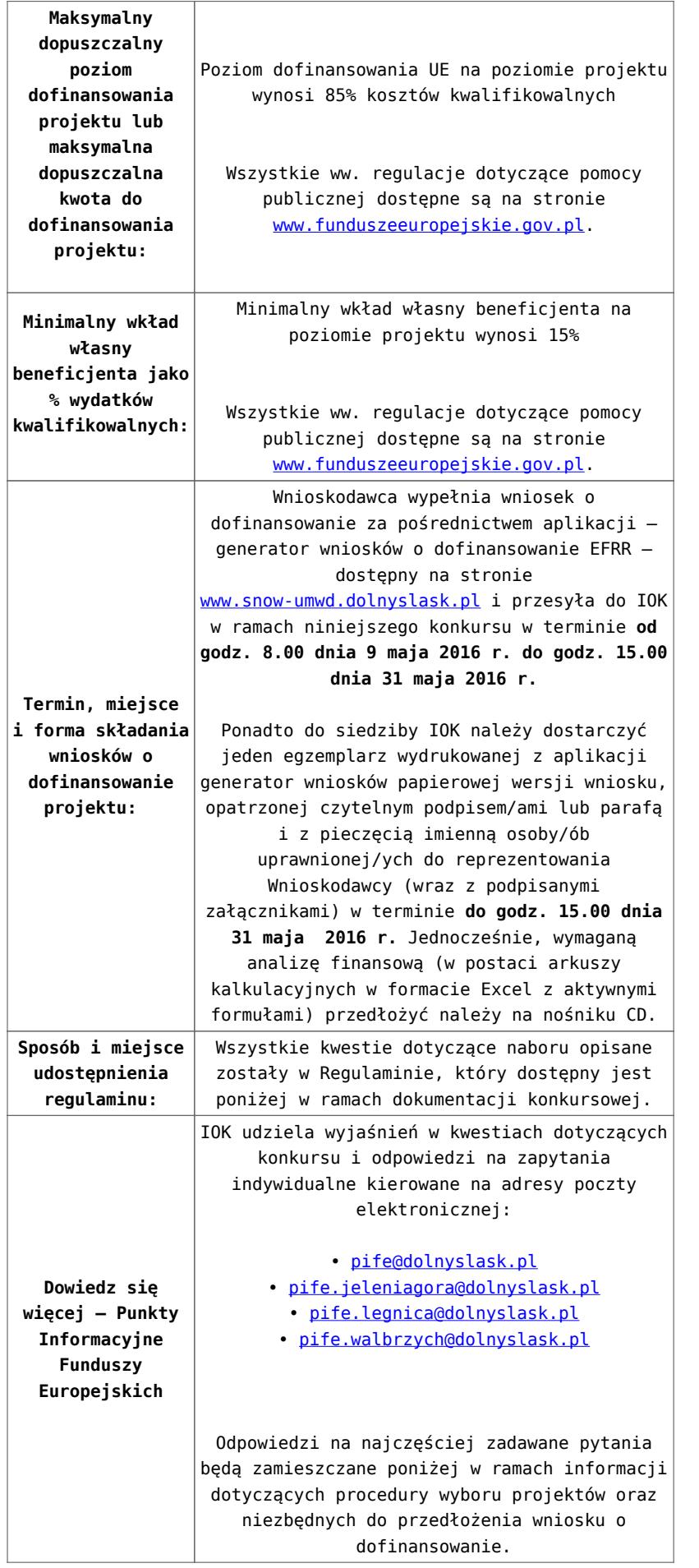

[\[1\]](#page-20-0) W skład Zachodniego Obszaru Interwencji wchodzą Gminy:

miejskie – Bolesławiec, Lubań, Świeradów-Zdrój, Zawidów, Zgorzelec; wiejskie- Bolesławiec, Gromadka, Osiecznica, Warta Bolesławiecka, Lubań, Platerówka, Siekierczyn, Sulików, Zgorzelec, Zagrodno oraz miejsko-wiejskiej – Nowogrodziec, Leśna, Olszyna, Lwówek Śląski, Bogatynia, Pieńsk, Węgliniec.

[\[2\]](#page-20-1) W skład Legnicko-Głogowskiego Obszaru interwencji wchodzą Gminy: miejskie – Jawor, Głogów, Chojnów, Lubin, Legnica; wiejskie – Męcinka, Mściwojów, Paszowice, Wądroże Wielkie, Złotoryja, Głogów, Jerzmanowa, Kotla, Pęcław, Żukowice, Chojnów, Krotoszyce, Kunice, Legnickie Pole, Marciszów, Miłkowice, Ruja, Lubin, Rudna, Gaworzyce, Grębocice, Radwanice oraz miejsko-wiejskiej – Prochowice, Ścinawa, Chocianów, Polkowice, Przemków, Bolków.

<span id="page-14-0"></span>[\[3\]](#page-10-0) W skład Obszaru Interwencji Doliny Baryczy wchodzą Gminy: wiejskie – Jemielno, Niechlów, Cieszków, Krośnice, Dobroszyce, Dziadowa Kłoda, Zawonia, Wińsko oraz miejsko-wiejskie – Góra, Wąsosz, Milicz, Bierutów, Międzybórz, Syców, Twardogóra, Prusice, Żmigród, Brzeg Dolny, Wołów.

<span id="page-14-1"></span>[\[4\]](#page-10-1) W skład Obszaru Interwencji Równiny Wrocławskiej wchodzą Gminy: miejskie – Oława, wiejskie – Domaniów, Oława, Borów, Kondratowice, Przeworno, Kostomłoty, Malczyce, Udanin, Jordanów Śląski, Mietków oraz miejsko-wiejskie – Strzelin, Wiązów, Środa Śląska.

<span id="page-14-2"></span>[\[5\]](#page-10-2) W skład Obszaru Ziemia Dzierżoniowsko-Kłodzko-Ząbkowicka wchodzą Gminy: miejskie – Bielawa, Dzierżoniów, Pieszyce, Piława Górna, Duszniki-Zdrój, Kłodzko, Kudowa-Zdrój, Polanica-Zdrój; wiejskie – Dzierżoniów, Łagiewniki, Kłodzko, Lewin Kłodzki, Ciepłowody, Kamieniec Ząbkowicki, Stoszowice oraz miejsko-wiejskie – Niemcza, Bystrzyca Kłodzka, Lądek-Zdrój, Międzylesie, Radków, Stronie Śląskie, Szczytna, Bardo,

Ząbkowice Śląskie, Ziębice, Złoty Stok.

<span id="page-15-0"></span>[\[6\]](#page-11-0) Pod pojęciem rozbudowy rozumie się sytuację w której, rozbudowywana część obiektu będzie funkcjonalnie i rzeczywiście połączona z istniejącą częścią szkoły

<span id="page-15-1"></span>[\[7\]](#page-11-1) Wydatki kwalifikowalne nie obejmują wydatków ponoszonych na część związaną z infrastrukturą szkół ponadgimnazjalnych zawodowych. Jeśli wnioskodawca nie ma możliwości wykazania kosztów w podziale na szkołę ponadgimnazjalną zawodową/szkołę ponadgimnazjalną ogólną należy określić procentowy udział powierzchni użytkowej związanej z prowadzeniem działalności szkoły ponadgimnazjalnej zawodowej w całkowitej powierzchni użytkowej budynku. Następnie należy wg uzyskanej proporcji obniżyć wydatki kwalifikowalne.

#### **Dokumentacja konkursowa:**

- [29.04.16 r. Ogloszenie o konkursie 7.2.1- OSI](http://rpo.dolnyslask.pl/wp-content/uploads/2016/02/29.04.16-r.-Ogloszenie-o-konkursie-7.2.1-OSI.docx)
- [Ogłoszenie o konkursie 7.2.1- OSI wersja archiwalna](http://rpo.dolnyslask.pl/wp-content/uploads/2016/02/Ogloszenie-o-konkursie-7.2.1-OSI.docx)
- [29.04.16 r. Regulamin konkursu 7.2.1 -OSI sledź zmiany](http://rpo.dolnyslask.pl/wp-content/uploads/2016/02/29.04.16-r.-Regulamin-konkursu-7.2.1-OSI-sledź-zmiany.docx)
- [29.04.16 r. Regulamin konkursu 7.2.1 -OSI](http://rpo.dolnyslask.pl/wp-content/uploads/2016/02/29.04.16-r.-Regulamin-konkursu-7.2.1-OSI-.docx)
- [Załącznik nr 1 do uchwały Regulamin konkursu 7.2.1 -OSI](http://rpo.dolnyslask.pl/wp-content/uploads/2016/02/Załącznik-nr-1-do-uchwały-Regulamin-konkursu-7.2.1-OSI.docx) [– wersja archiwalna](http://rpo.dolnyslask.pl/wp-content/uploads/2016/02/Załącznik-nr-1-do-uchwały-Regulamin-konkursu-7.2.1-OSI.docx)
- [Załącznik nr 1 do Regulaminu konkursu Kryteria wyboru](http://rpo.dolnyslask.pl/wp-content/uploads/2016/02/Załącznik-nr-1-do-Regulaminu-konkursu-Kryteria-wyboru-7.2.1-OSI.docx)  $-7.2.1 - 0S$
- [Załącznik nr 2 do Regulaminu konkursu wskaźniki 7.2.1](http://rpo.dolnyslask.pl/wp-content/uploads/2016/02/Załącznik-nr-2-do-Regulaminu-konkursu-wskaźniki-7.2.1-OSI.docx) [– OSI](http://rpo.dolnyslask.pl/wp-content/uploads/2016/02/Załącznik-nr-2-do-Regulaminu-konkursu-wskaźniki-7.2.1-OSI.docx)
- [Załącznik nr 3 do Regulaminu konkursu Standard](http://rpo.dolnyslask.pl/wp-content/uploads/2016/02/Załącznik-nr-3-do-Regulaminu-konkursu-Standard-wyposażenia-szkolnych-pracowni-7.2.1-OSI.docx) [wyposażenia szkolnych pracowni – 7.2.1 OSI](http://rpo.dolnyslask.pl/wp-content/uploads/2016/02/Załącznik-nr-3-do-Regulaminu-konkursu-Standard-wyposażenia-szkolnych-pracowni-7.2.1-OSI.docx)
- [Udział bezrobotnych w wieku 24 lata i mniej w ogólnej](http://rpo.dolnyslask.pl/wp-content/uploads/2016/02/Udział-bezrbotnych-w-wieku-24-lata-i-mniej-w-ogólnej-liczbie-bezrobotnych-w-2014-r.docx)

[liczbie bezrobotnych w 2014 r](http://rpo.dolnyslask.pl/wp-content/uploads/2016/02/Udział-bezrbotnych-w-wieku-24-lata-i-mniej-w-ogólnej-liczbie-bezrobotnych-w-2014-r.docx)

- [Wydatki powiatów na 1 ucznia w szkołach podstawowych](http://rpo.dolnyslask.pl/wp-content/uploads/2016/02/Wydatki-powiatów-na-1-ucznia-w-szkołach-podstawowych-gimnazjach-LO1.docx)[gimnazjach-LO](http://rpo.dolnyslask.pl/wp-content/uploads/2016/02/Wydatki-powiatów-na-1-ucznia-w-szkołach-podstawowych-gimnazjach-LO1.docx)
- [Wydatki z budżetu województwa na 1 ucznia \(szkoły](http://rpo.dolnyslask.pl/wp-content/uploads/2016/02/Wydatki-z-budżetu-województwa-na-1-ucznia-szkoły-podstawowe-gimnanzja-LO1.docx) [podstawowe, gimnazja, LO\)](http://rpo.dolnyslask.pl/wp-content/uploads/2016/02/Wydatki-z-budżetu-województwa-na-1-ucznia-szkoły-podstawowe-gimnanzja-LO1.docx)
- [29.04.16 r. Zał. nr 5 do Uchwały Wykaz informacji](http://rpo.dolnyslask.pl/wp-content/uploads/2016/02/29.04.16-r.-Zał.-nr-5-do-Uchwały-Wykaz-informacji-WND.docx) [\(WND\)](http://rpo.dolnyslask.pl/wp-content/uploads/2016/02/29.04.16-r.-Zał.-nr-5-do-Uchwały-Wykaz-informacji-WND.docx)
- [Zakres wniosku wersja archiwalna](http://rpo.dolnyslask.pl/wp-content/uploads/2016/02/oświadczenie-VAT-dla-Partnera-zał.-do-WND-v.1.01.docx)
	- [oświadczenie VAT dla Partnera-zał. do WND v.2.0a](http://rpo.dolnyslask.pl/wp-content/uploads/2016/04/oświadczenie-VAT-dla-Partnera-zał.-do-WND-v.2.0a.docx)
	- [oświadczenie VAT dla Podmiotu realizującego](http://rpo.dolnyslask.pl/wp-content/uploads/2016/04/oświadczenie-VAT-dla-Podmiotu-realizującego-Projekt-zał.-do-WND-v.2.0a.docx) [Projekt-zał. do WND v.2.0a](http://rpo.dolnyslask.pl/wp-content/uploads/2016/04/oświadczenie-VAT-dla-Podmiotu-realizującego-Projekt-zał.-do-WND-v.2.0a.docx)
	- [oświadczenie VAT dla Wnioskodawcy-zał. do WND](http://rpo.dolnyslask.pl/wp-content/uploads/2016/04/oświadczenie-VAT-dla-Wnioskodawcy-zał.-do-WND-v.2.0a.docx) [v.2.0a](http://rpo.dolnyslask.pl/wp-content/uploads/2016/04/oświadczenie-VAT-dla-Wnioskodawcy-zał.-do-WND-v.2.0a.docx)
	- [pelnomocnictwo](http://rpo.dolnyslask.pl/wp-content/uploads/2016/02/pelnomocnictwo1.doc)
	- [STUDIUM WYKONALNOSCI część opisowa](http://rpo.dolnyslask.pl/wp-content/uploads/2016/02/STUDIUM-WYKONALNOSCI-część-opisowa1.pdf)
	- [UOKiK Pomoc publiczna Inf. dod.](http://rpo.dolnyslask.pl/wp-content/uploads/2016/02/UOKiK-Pomoc-publiczna-Inf.-dod.1.pdf)
	- [wklad-niepieniezny-bez-pp-1](http://rpo.dolnyslask.pl/wp-content/uploads/2016/02/wklad-niepieniezny-bez-pp-11.docx)
	- [wklad-niepieniezny-z-pp](http://rpo.dolnyslask.pl/wp-content/uploads/2016/02/wklad-niepieniezny-z-pp1.docx)
	- [wklad-niepieniezny-z-pp-i-bez-pp](http://rpo.dolnyslask.pl/wp-content/uploads/2016/02/wklad-niepieniezny-z-pp-i-bez-pp1.docx)
	- [Wskazówki pomocne Wnioskodawcy przy wypełnieniu](http://rpo.dolnyslask.pl/wp-content/uploads/2016/02/Wskazówki-pomocne-Wnioskodawcy-przy-wypełnieniu-formularza-wniosku-o-dofinansowanie-działanie-7.2.doc) [formularza wniosku o dofinansowanie – działanie](http://rpo.dolnyslask.pl/wp-content/uploads/2016/02/Wskazówki-pomocne-Wnioskodawcy-przy-wypełnieniu-formularza-wniosku-o-dofinansowanie-działanie-7.2.doc) [7.2](http://rpo.dolnyslask.pl/wp-content/uploads/2016/02/Wskazówki-pomocne-Wnioskodawcy-przy-wypełnieniu-formularza-wniosku-o-dofinansowanie-działanie-7.2.doc)
	- [Załacznik-dotyczący-określenia-poziomu-wsparcia-w](http://rpo.dolnyslask.pl/wp-content/uploads/2016/02/Załacznik-dotyczący-określenia-poziomu-wsparcia-w-projektach-partnerskich-ostetczny1.xlsx)[projektach-partnerskich-ostetczny](http://rpo.dolnyslask.pl/wp-content/uploads/2016/02/Załacznik-dotyczący-określenia-poziomu-wsparcia-w-projektach-partnerskich-ostetczny1.xlsx)
	- [Deklaracja Natura 2000](http://rpo.dolnyslask.pl/wp-content/uploads/2016/02/Deklaracja-Natura-20001.doc)
	- Deklaracia RDW
	- form zakres inf pom de minimis przedsieb
	- · inf ubieganie o pomoc inna w roln ryb
	- · [n\\_formularz\\_zakres\\_informacji\\_pomo\\_de\\_minimis](http://rpo.dolnyslask.pl/wp-content/uploads/2016/02/n_formularz_zakres_informacji_pomo_de_minimis1.xlsx)
	- · oswiad o braku pom publ pom de min
	- [oswiad\\_pp\\_de\\_minimis](http://rpo.dolnyslask.pl/wp-content/uploads/2016/02/oswiad_pp_de_minimis1.doc)
	- [Oświadczenie analiza OOŚ z instrukcją](http://rpo.dolnyslask.pl/wp-content/uploads/2016/02/Oświadczenie-analiza-OOŚ-z-instrukcją1.doc)
- [2016.02 Wzór umowy o dofinansowanie EFRR 2014 2020](http://rpo.dolnyslask.pl/wp-content/uploads/2016/02/2016.02-Wzór-umowy-o-dofinansowanie-EFRR-2014-20201.doc)
	- [Załącznik nr 2 Harmonogram rzeczowo- finansowy](http://rpo.dolnyslask.pl/wp-content/uploads/2016/02/Załącznik-nr-2-Harmonogram-rzeczowo-finansowy2.xlsx)
	- [Załącznik nr 3 Harmonogram zamówień dla Projektu](http://rpo.dolnyslask.pl/wp-content/uploads/2016/02/Załącznik-nr-3-Harmonogram-zamówień-dla-Projektu2.docx)
- [Załącznik nr 4 Harmonogram płatności](http://rpo.dolnyslask.pl/wp-content/uploads/2016/02/Załącznik-nr-4-Harmonogram-płatności2.xlsx)
- [Załącznik nr 5 Montaż finansowy Projektu](http://rpo.dolnyslask.pl/wp-content/uploads/2016/02/Załącznik-nr-5-Montaż-finansowy-Projektu2.xls)
- [Załącznik nr 6 Skwantyfikowane wskaźniki](http://rpo.dolnyslask.pl/wp-content/uploads/2016/02/Załącznik-nr-6-Skwantyfikowane-wskaźniki-osiągnięcia-rzeczowej-realizacji1.doc) [osiągnięcia rzeczowej realizacji](http://rpo.dolnyslask.pl/wp-content/uploads/2016/02/Załącznik-nr-6-Skwantyfikowane-wskaźniki-osiągnięcia-rzeczowej-realizacji1.doc)
- [Załącznik nr 8 Oświadczenie VAT dla Beneficjenta](http://rpo.dolnyslask.pl/wp-content/uploads/2016/02/Załącznik-nr-8-Oświadczenie-VAT-dla-Beneficjenta1.docx)
- [Załącznik nr 9 Oświadczenie VAT dla Partnera](http://rpo.dolnyslask.pl/wp-content/uploads/2016/02/Załącznik-nr-9-Oświadczenie-VAT-dla-Partnera1.docx)
- [Załącznik nr 10 Oświadczenie VAT dla Podmiotu](http://rpo.dolnyslask.pl/wp-content/uploads/2016/02/Załącznik-nr-10-Oświadczenie-VAT-dla-Podmiotu-realizującego-projekt1.docx) [realizującego projekt](http://rpo.dolnyslask.pl/wp-content/uploads/2016/02/Załącznik-nr-10-Oświadczenie-VAT-dla-Podmiotu-realizującego-projekt1.docx)
- [Załącznik nr 11 Zestawienie dokumentów dotyczących](http://rpo.dolnyslask.pl/wp-content/uploads/2016/02/Załącznik-nr-11-Zestawienie-dokumentów-dotyczących-operacji1.doc) operacii
- [Załącznik nr 12 Wykaz dokumentów do wniosku o](http://rpo.dolnyslask.pl/wp-content/uploads/2016/02/Załącznik-nr-12-Wykaz-dokumentów-do-wniosku-o-płatność1.doc) [płatność](http://rpo.dolnyslask.pl/wp-content/uploads/2016/02/Załącznik-nr-12-Wykaz-dokumentów-do-wniosku-o-płatność1.doc)
- [Załącznik nr 13 Zakres przetwarzanych danych](http://rpo.dolnyslask.pl/wp-content/uploads/2016/02/Załącznik-nr-13-Zakres-przetwarzanych-danych-osobowych1.docx) [osobowych](http://rpo.dolnyslask.pl/wp-content/uploads/2016/02/Załącznik-nr-13-Zakres-przetwarzanych-danych-osobowych1.docx)
- [Załącznik nr 14 Obowiązki informacyjne](http://rpo.dolnyslask.pl/wp-content/uploads/2016/02/Załącznik-nr-14-Obowiązki-informacyjne-Beneficjenta-EFRR1.doc) [Beneficjenta EFRR](http://rpo.dolnyslask.pl/wp-content/uploads/2016/02/Załącznik-nr-14-Obowiązki-informacyjne-Beneficjenta-EFRR1.doc)

[Wzór Decyzji o dofinansowaniu projektu WD](http://rpo.dolnyslask.pl/wp-content/uploads/2016/02/Wzór-Decyzji-o-dofinansowaniu-projektu-WD-2014-2020_02.20161.docx) [2014-2020\\_02.2016](http://rpo.dolnyslask.pl/wp-content/uploads/2016/02/Wzór-Decyzji-o-dofinansowaniu-projektu-WD-2014-2020_02.20161.docx)

- [Załącznik nr 2 Harmonogram rzeczowo- finansowy](http://rpo.dolnyslask.pl/wp-content/uploads/2016/02/Załącznik-nr-2-Harmonogram-rzeczowo-finansowy3.xlsx)
- [Załącznik nr 3 Harmonogram zamówień dla Projektu](http://rpo.dolnyslask.pl/wp-content/uploads/2016/02/Załącznik-nr-3-Harmonogram-zamówień-dla-Projektu3.docx)
- [Załącznik nr 4 Harmonogram płatności](http://rpo.dolnyslask.pl/wp-content/uploads/2016/02/Załącznik-nr-4-Harmonogram-płatności3.xlsx)
- [Załącznik nr 5 Montaż finansowy Projektu](http://rpo.dolnyslask.pl/wp-content/uploads/2016/02/Załącznik-nr-5-Montaż-finansowy-Projektu3.xls)
- [Załącznik nr 6 Skwantyfikowane wskaźniki](http://rpo.dolnyslask.pl/wp-content/uploads/2016/02/Załącznik-nr-6-Skwantyfikowane-wskaźniki-osiągnięcia-rzeczowej-realizacji-Projektu1.doc) [osiągnięcia rzeczowej realizacji Projektu](http://rpo.dolnyslask.pl/wp-content/uploads/2016/02/Załącznik-nr-6-Skwantyfikowane-wskaźniki-osiągnięcia-rzeczowej-realizacji-Projektu1.doc)
- [Załącznik nr 7 Oświadczenie VAT dla Beneficjenta](http://rpo.dolnyslask.pl/wp-content/uploads/2016/02/Załącznik-nr-7-Oświadczenie-VAT-dla-Beneficjenta1.docx)
- [Załącznik nr 8 Oświadczenie VAT dla Partnera](http://rpo.dolnyslask.pl/wp-content/uploads/2016/02/Załącznik-nr-8-Oświadczenie-VAT-dla-Partnera1.docx)
- [Załącznik nr 9 Oświadczenie VAT dla Podmiotu](http://rpo.dolnyslask.pl/wp-content/uploads/2016/02/Załącznik-nr-9-Oświadczenie-VAT-dla-Podmiotu-realizującego-Projekt1.docx) [realizującego Projekt](http://rpo.dolnyslask.pl/wp-content/uploads/2016/02/Załącznik-nr-9-Oświadczenie-VAT-dla-Podmiotu-realizującego-Projekt1.docx)
- [Załącznik nr 10 Zestawienie dokumentów dotyczących](http://rpo.dolnyslask.pl/wp-content/uploads/2016/02/Załącznik-nr-10-Zestawienie-dokumentów-dotyczących-operacji1.doc) [operacji](http://rpo.dolnyslask.pl/wp-content/uploads/2016/02/Załącznik-nr-10-Zestawienie-dokumentów-dotyczących-operacji1.doc)
- [Załącznik nr 11 Wykaz dokumentów do wniosku o](http://rpo.dolnyslask.pl/wp-content/uploads/2016/02/Załącznik-nr-11-Wykaz-dokumentów-do-wniosku-o-płatność1.doc) [płatność](http://rpo.dolnyslask.pl/wp-content/uploads/2016/02/Załącznik-nr-11-Wykaz-dokumentów-do-wniosku-o-płatność1.doc)
- [Załącznik nr 12 Zakres przetwarzanych danych](http://rpo.dolnyslask.pl/wp-content/uploads/2016/02/Załącznik-nr-12-Zakres-przetwarzanych-danych-osobowych1.docx) **[osobowych](http://rpo.dolnyslask.pl/wp-content/uploads/2016/02/Załącznik-nr-12-Zakres-przetwarzanych-danych-osobowych1.docx)**
- [Załącznik nr 13 Obowiązki informacyjne](http://rpo.dolnyslask.pl/wp-content/uploads/2016/02/Załącznik-nr-13-Obowiązki-informacyjne-Beneficjenta-EFRR1.doc) [Beneficjenta EFRR](http://rpo.dolnyslask.pl/wp-content/uploads/2016/02/Załącznik-nr-13-Obowiązki-informacyjne-Beneficjenta-EFRR1.doc)

[Regulamin pracy KOP dla IZ RPO WD z dnia 24 maja 2016 r](http://rpo.dolnyslask.pl/wp-content/uploads/2016/02/Regulamin-KOP-IZ-RPO-WD-konkurs-24.05.2016.pdf)

### **Komunikaty i wyjaśnienia do naborów:**

- [Zmiana regulaminów informacja dla Wnioskodawców 7.2 –](http://rpo.dolnyslask.pl/wp-content/uploads/2016/02/Zmiana-regulaminów-informacja-dla-Wnioskodawców-7.2.docx) [29.04.2016](http://rpo.dolnyslask.pl/wp-content/uploads/2016/02/Zmiana-regulaminów-informacja-dla-Wnioskodawców-7.2.docx)
- [komunikat 7.2 \(ogólne\) zmiana formy oraz terminu](http://rpo.dolnyslask.pl/wp-content/uploads/2016/02/komunikat-7.2-ogólne-zmiana-formy-oraz-terminu-rozpoczęcia-składania-wniosków-24.03.2016.docx) [rozpoczęcia składania wniosków 24.03.2016](http://rpo.dolnyslask.pl/wp-content/uploads/2016/02/komunikat-7.2-ogólne-zmiana-formy-oraz-terminu-rozpoczęcia-składania-wniosków-24.03.2016.docx)

### **Często zadawane pytania i odpowiedzi:**

[Szkolnictwo ogólne FAQ](http://rpo.dolnyslask.pl/wp-content/uploads/2016/02/Szkolnictwo-ogólne-FAQ.docx)

# **[Ogłoszenie o konkursie w](https://rpo.dolnyslask.pl/ogloszenie-o-konkursie-w-ramach-poddzialania-7-2-1-inwestycje-w-edukacje-ponadgimnazjalna-w-tym-zawodowa-konkursy-horyzontalne/) [ramach poddziałania 7.2.1](https://rpo.dolnyslask.pl/ogloszenie-o-konkursie-w-ramach-poddzialania-7-2-1-inwestycje-w-edukacje-ponadgimnazjalna-w-tym-zawodowa-konkursy-horyzontalne/) [Inwestycje w edukację](https://rpo.dolnyslask.pl/ogloszenie-o-konkursie-w-ramach-poddzialania-7-2-1-inwestycje-w-edukacje-ponadgimnazjalna-w-tym-zawodowa-konkursy-horyzontalne/) [ponadgimnazjalną, w tym](https://rpo.dolnyslask.pl/ogloszenie-o-konkursie-w-ramach-poddzialania-7-2-1-inwestycje-w-edukacje-ponadgimnazjalna-w-tym-zawodowa-konkursy-horyzontalne/) [zawodową – konkursy](https://rpo.dolnyslask.pl/ogloszenie-o-konkursie-w-ramach-poddzialania-7-2-1-inwestycje-w-edukacje-ponadgimnazjalna-w-tym-zawodowa-konkursy-horyzontalne/) [horyzontalne \(Infrastruktura](https://rpo.dolnyslask.pl/ogloszenie-o-konkursie-w-ramach-poddzialania-7-2-1-inwestycje-w-edukacje-ponadgimnazjalna-w-tym-zawodowa-konkursy-horyzontalne/) [szkół ogólnokształcących\)](https://rpo.dolnyslask.pl/ogloszenie-o-konkursie-w-ramach-poddzialania-7-2-1-inwestycje-w-edukacje-ponadgimnazjalna-w-tym-zawodowa-konkursy-horyzontalne/)**

# **Etapy weryfikacji:**

[Lista projektów, które spełniły kryteria wyboru](http://rpo.dolnyslask.pl/wp-content/uploads/2016/10/Zał.-12-Lista-projektów-wybranych-dodofinansowania-7.2-077.pdf) [projektów i uzyskały kolejno największą liczbę punktów,](http://rpo.dolnyslask.pl/wp-content/uploads/2016/10/Zał.-12-Lista-projektów-wybranych-dodofinansowania-7.2-077.pdf) [z wyróżnieniem projektów wybranych do dofinansowania –](http://rpo.dolnyslask.pl/wp-content/uploads/2016/10/Zał.-12-Lista-projektów-wybranych-dodofinansowania-7.2-077.pdf)

[6.10.2016](http://rpo.dolnyslask.pl/wp-content/uploads/2016/10/Zał.-12-Lista-projektów-wybranych-dodofinansowania-7.2-077.pdf)

- [Skład Komisji Oceny Projektów](http://rpo.dolnyslask.pl/wp-content/uploads/2016/10/Informacja-o-składzie-Komisji-Oceny-Projektów.pdf)
- [Lista projektów po ocenie formalnej](http://rpo.dolnyslask.pl/wp-content/uploads/2016/07/Lista-proj-po-oc-formalnej-77-horyzont.xlsx)
- [Lista po weryfikacji technicznej skierowanych do KOP](http://rpo.dolnyslask.pl/wp-content/uploads/2016/06/Lista-po-weryfikacji-technicznej-skierowanych-do-KOP-077-7.2-horyzont.xlsx)
- [Lista projektów złożonych w ramach naboru](http://rpo.dolnyslask.pl/wp-content/uploads/2016/06/Lista-proj-zlozonych-w-ramach-naboru-077-7.2-horyzont.xlsx)

Ogłoszenie o konkursie nr RPDS.07.02.01-IZ.00-02-077/16 dla Poddziałania 7.2.1 Inwestycje w edukację ponadgimnazjalną, w tym zawodową – konkursy horyzontalne.

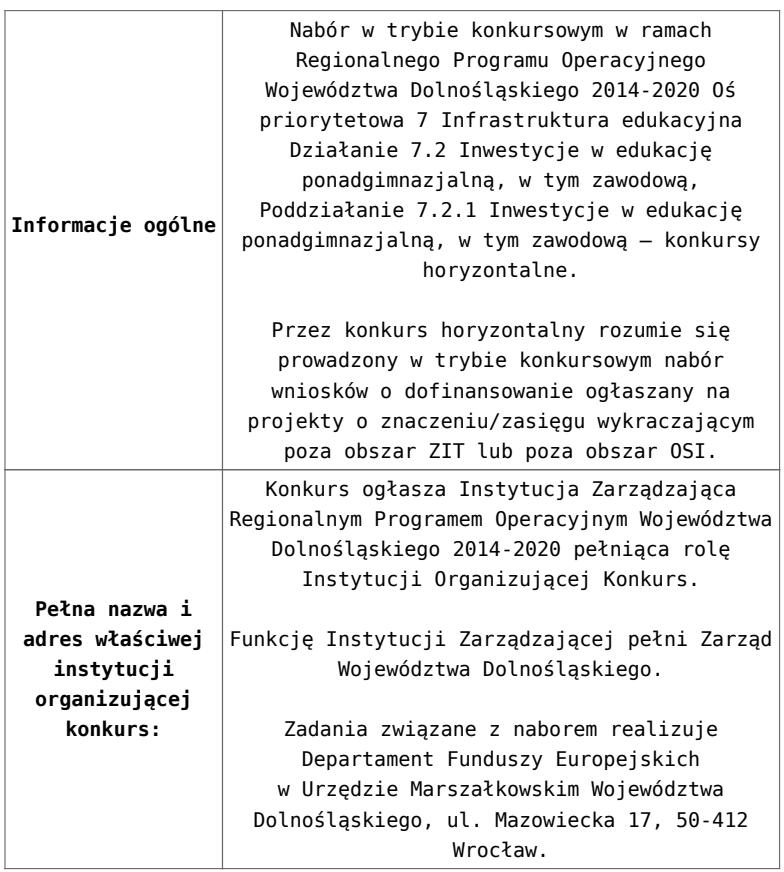

<span id="page-20-0"></span>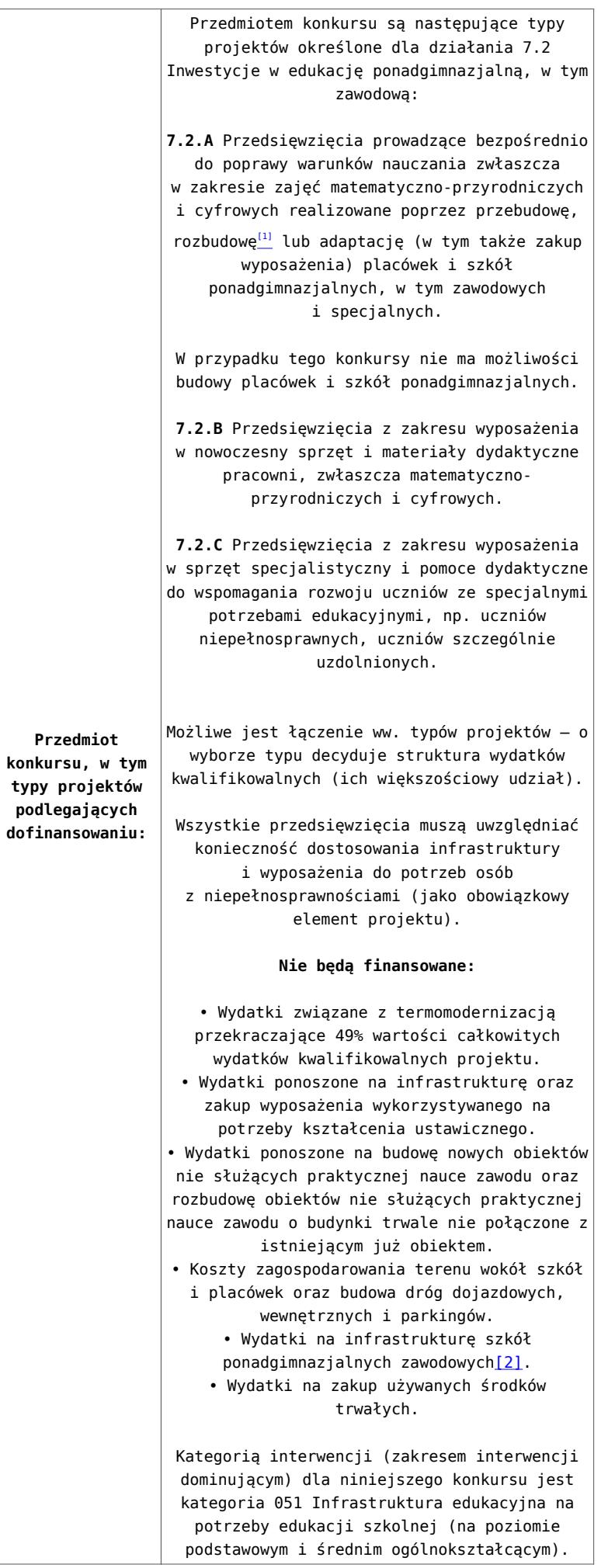

<span id="page-20-1"></span>**typy projektów**

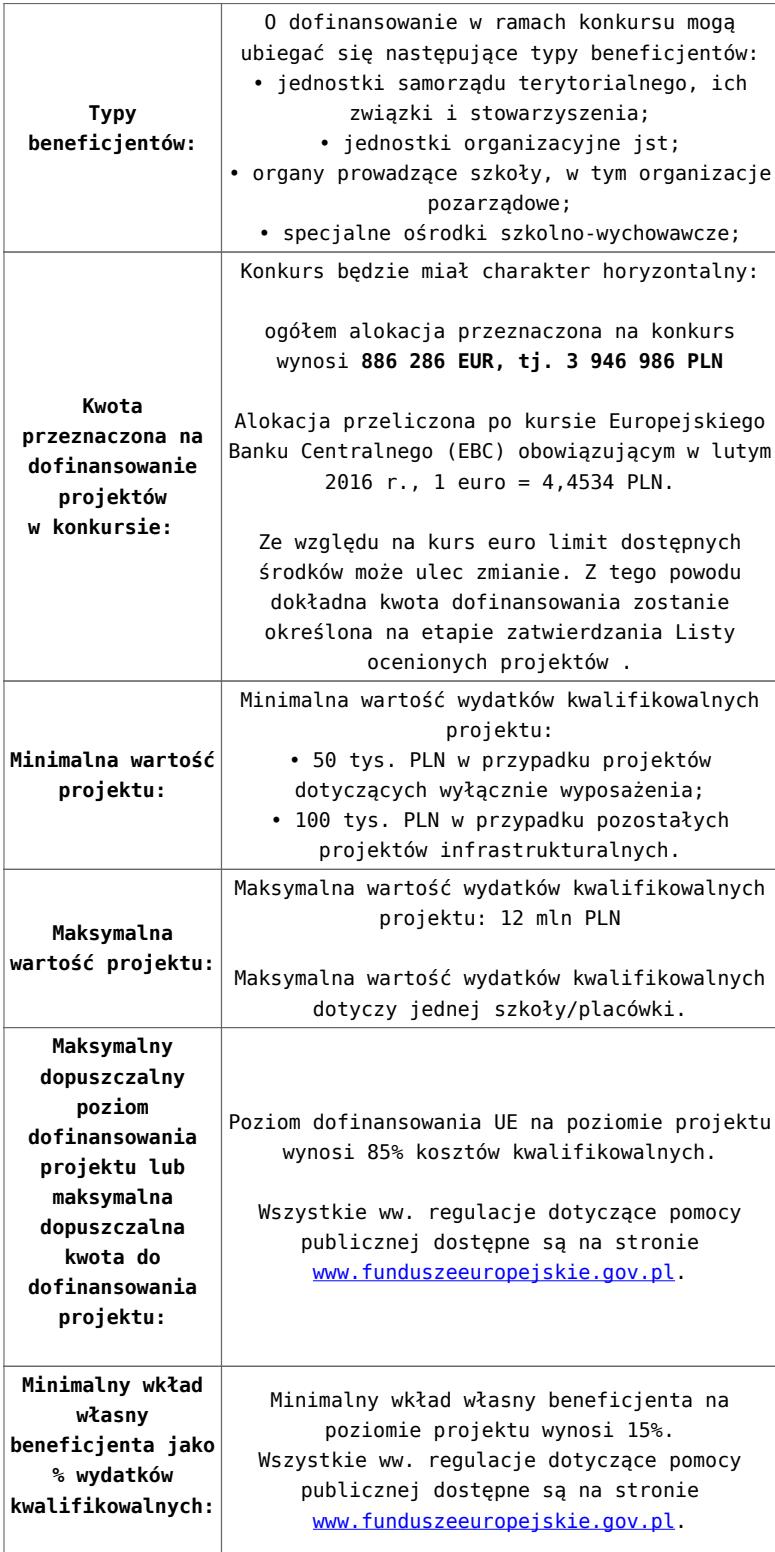

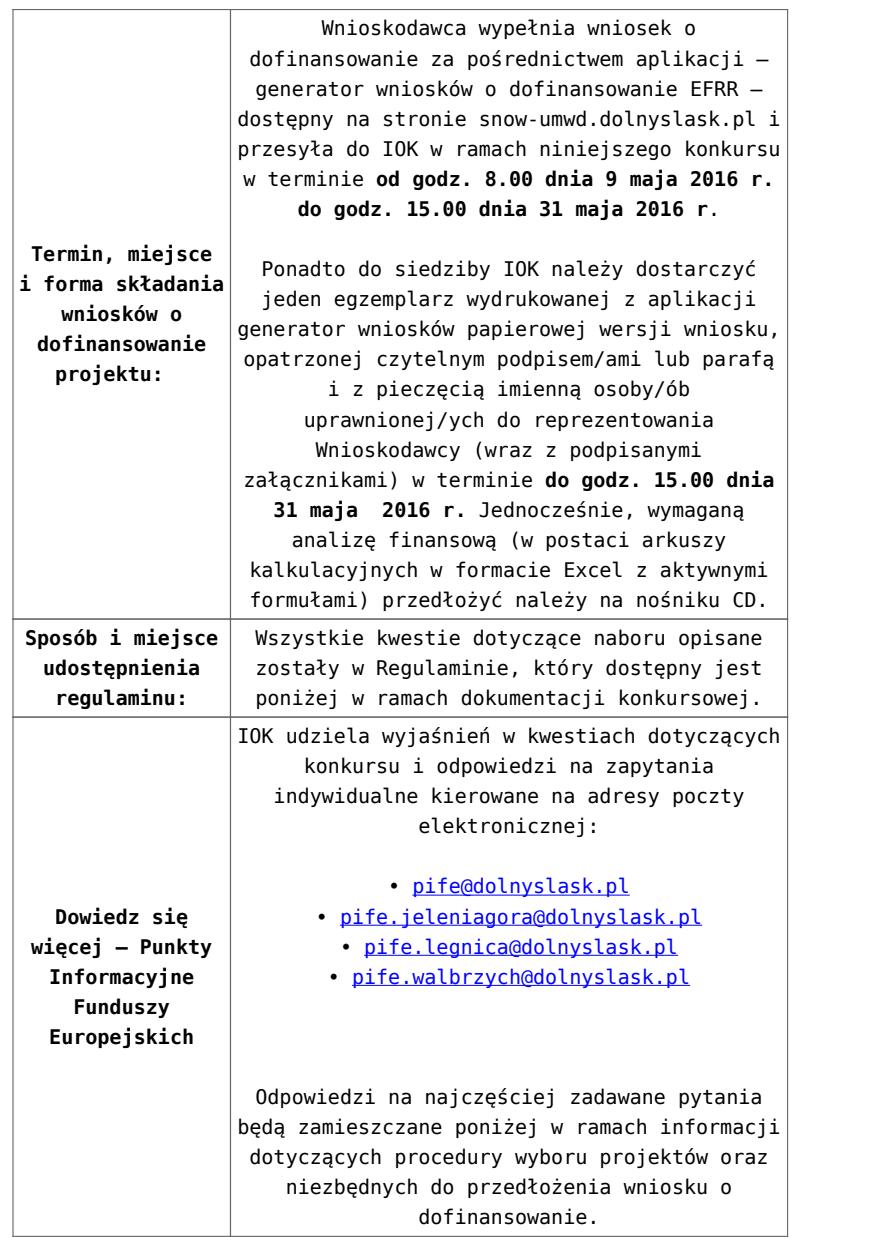

<span id="page-22-0"></span>[\[1\]](#page-20-0) Pod pojęciem rozbudowy rozumie się sytuację w której, rozbudowywana część obiektu będzie funkcjonalnie i rzeczywiście połączona z istniejącą częścią szkoły

<span id="page-22-1"></span>[\[2\]](#page-20-1) Wydatki kwalifikowalne nie obejmują wydatków ponoszonych na część związaną z infrastrukturą szkół ponadgimnazjalnych zawodowych. Jeśli wnioskodawca nie ma możliwości wykazania kosztów w podziale na szkołę ponadgimnazjalną zawodową/szkołę ponadgimnazjalną ogólną należy określić procentowy udział powierzchni użytkowej związanej z prowadzeniem działalności szkoły ponadgimnazjalnej zawodowej w całkowitej powierzchni użytkowej budynku. Następnie należy wg uzyskanej proporcji obniżyć wydatki kwalifikowalne.

# **Dokumentacja konkursowa:**

- [29.04.16 r. Ogloszenie o konkursie 7.2.1- Horyzont](http://rpo.dolnyslask.pl/wp-content/uploads/2016/02/29.04.16-r.Ogloszenie-o-konkursie-7.2.1-Horyzont.docx)
- [Ogłoszenie o konkursie 7.2.1 horyzont wersja](http://rpo.dolnyslask.pl/wp-content/uploads/2016/02/Ogloszenie-o-konkursie-7.2.1-horyzont.docx) [archiwalna](http://rpo.dolnyslask.pl/wp-content/uploads/2016/02/Ogloszenie-o-konkursie-7.2.1-horyzont.docx)
- [29.04.16 r.Ogloszenie o konkursie 7.2.1- Horyzont](http://rpo.dolnyslask.pl/wp-content/uploads/2016/02/29.04.16-r.Ogloszenie-o-konkursie-7.2.1-Horyzont.docx)
- [29.04.16 r. Regulamin konkursu 7.2.1 -horyzont](http://rpo.dolnyslask.pl/wp-content/uploads/2016/02/29.04.16-r.-Regulamin-konkursu-7.2.1-horyzont-.docx)
- [29.04.16 r. Regulamin konkursu 7.2.1 -horyzont-śledz](http://rpo.dolnyslask.pl/wp-content/uploads/2016/02/29.04.16-r.-Regulamin-konkursu-7.2.1-horyzont-śledz-zmiany.docx) [zmiany](http://rpo.dolnyslask.pl/wp-content/uploads/2016/02/29.04.16-r.-Regulamin-konkursu-7.2.1-horyzont-śledz-zmiany.docx)
- [Załącznik nr 1 do uchwały Regulamin konkursu 7.2.1 –](http://rpo.dolnyslask.pl/wp-content/uploads/2016/02/Załącznik-nr-1-do-uchwały-Regulamin-konkursu-7.2.1-horyzont.docx) [horyzont – wersja archiwalna](http://rpo.dolnyslask.pl/wp-content/uploads/2016/02/Załącznik-nr-1-do-uchwały-Regulamin-konkursu-7.2.1-horyzont.docx)
- [Załącznik nr 1 do Regulaminu konkursu Kryteria wyboru](http://rpo.dolnyslask.pl/wp-content/uploads/2016/02/Załącznik-nr-1-do-Regulaminu-konkursu-Kryteria-wyboru-7.2.1-horyzont.docx)  $-7.2.1-$  horyzont
- [Załącznik nr 2 do Regulaminu konkursu wskaźniki 7.2.1](http://rpo.dolnyslask.pl/wp-content/uploads/2016/02/Załącznik-nr-2-do-Regulaminu-konkursu-wskaźniki-7.2.1-horyzont.docx) [– horyzont](http://rpo.dolnyslask.pl/wp-content/uploads/2016/02/Załącznik-nr-2-do-Regulaminu-konkursu-wskaźniki-7.2.1-horyzont.docx)
- [Załącznik nr 3 do Regulaminu konkursu Standard](http://rpo.dolnyslask.pl/wp-content/uploads/2016/02/Załącznik-nr-3-do-Regulaminu-konkursu-Standard-wyposażenia-szkolnych-pracowni-7.2.1-horyzont.docx) [wyposażenia szkolnych pracowni – 7.2.1 – horyzont](http://rpo.dolnyslask.pl/wp-content/uploads/2016/02/Załącznik-nr-3-do-Regulaminu-konkursu-Standard-wyposażenia-szkolnych-pracowni-7.2.1-horyzont.docx)
- [Udział bezrobotnych w wieku 24 lata i mniej w ogólnej](http://rpo.dolnyslask.pl/wp-content/uploads/2016/02/Udział-bezrbotnych-w-wieku-24-lata-i-mniej-w-ogólnej-liczbie-bezrobotnych-w-2014-r.docx) [liczbie bezrobotnych w 2014 r](http://rpo.dolnyslask.pl/wp-content/uploads/2016/02/Udział-bezrbotnych-w-wieku-24-lata-i-mniej-w-ogólnej-liczbie-bezrobotnych-w-2014-r.docx)
- [Wydatki powiatów na 1 ucznia w szkołach podstawowych](http://rpo.dolnyslask.pl/wp-content/uploads/2016/02/Wydatki-powiatów-na-1-ucznia-w-szkołach-podstawowych-gimnazjach-LO1.docx)[gimnazjach-LO](http://rpo.dolnyslask.pl/wp-content/uploads/2016/02/Wydatki-powiatów-na-1-ucznia-w-szkołach-podstawowych-gimnazjach-LO1.docx)
- [Wydatki z budżetu województwa na 1 ucznia \(szkoły](http://rpo.dolnyslask.pl/wp-content/uploads/2016/02/Wydatki-z-budżetu-województwa-na-1-ucznia-szkoły-podstawowe-gimnanzja-LO1.docx) [podstawowe, gimnazja, LO\)](http://rpo.dolnyslask.pl/wp-content/uploads/2016/02/Wydatki-z-budżetu-województwa-na-1-ucznia-szkoły-podstawowe-gimnanzja-LO1.docx)
- [29.04.16 r.Zał. nr 5 do Uchwały Wykaz informacji \(WND\)](http://rpo.dolnyslask.pl/wp-content/uploads/2016/02/29.04.16-r.Zał.-nr-5-do-Uchwały-Wykaz-informacji-WND.docx)
- [Zakres wniosku wersja archiwalna](http://rpo.dolnyslask.pl/wp-content/uploads/2016/02/oświadczenie-VAT-dla-Podmiotu-realizującego-Projekt1.docx)
	- [oświadczenie VAT dla Partnera-zał. do WND v.2.0a](http://rpo.dolnyslask.pl/wp-content/uploads/2016/04/oświadczenie-VAT-dla-Partnera-zał.-do-WND-v.2.0a.docx)
	- [oświadczenie VAT dla Podmiotu realizującego](http://rpo.dolnyslask.pl/wp-content/uploads/2016/04/oświadczenie-VAT-dla-Podmiotu-realizującego-Projekt-zał.-do-WND-v.2.0a.docx) [Projekt-zał. do WND v.2.0a](http://rpo.dolnyslask.pl/wp-content/uploads/2016/04/oświadczenie-VAT-dla-Podmiotu-realizującego-Projekt-zał.-do-WND-v.2.0a.docx)
	- [oświadczenie VAT dla Wnioskodawcy-zał. do WND](http://rpo.dolnyslask.pl/wp-content/uploads/2016/04/oświadczenie-VAT-dla-Wnioskodawcy-zał.-do-WND-v.2.0a.docx) [v.2.0a](http://rpo.dolnyslask.pl/wp-content/uploads/2016/04/oświadczenie-VAT-dla-Wnioskodawcy-zał.-do-WND-v.2.0a.docx)
	- [pelnomocnictwo](http://rpo.dolnyslask.pl/wp-content/uploads/2016/02/pelnomocnictwo1.doc)
	- [STUDIUM WYKONALNOSCI część opisowa](http://rpo.dolnyslask.pl/wp-content/uploads/2016/02/STUDIUM-WYKONALNOSCI-część-opisowa1.pdf)
	- [UOKiK Pomoc publiczna Inf. dod.](http://rpo.dolnyslask.pl/wp-content/uploads/2016/02/UOKiK-Pomoc-publiczna-Inf.-dod.1.pdf)
	- [wklad-niepieniezny-bez-pp-1](http://rpo.dolnyslask.pl/wp-content/uploads/2016/02/wklad-niepieniezny-bez-pp-11.docx)
	- [wklad-niepieniezny-z-pp](http://rpo.dolnyslask.pl/wp-content/uploads/2016/02/wklad-niepieniezny-z-pp1.docx)
	- [wklad-niepieniezny-z-pp-i-bez-pp](http://rpo.dolnyslask.pl/wp-content/uploads/2016/02/wklad-niepieniezny-z-pp-i-bez-pp1.docx)
- [Wskazówki pomocne Wnioskodawcy przy wypełnieniu](http://rpo.dolnyslask.pl/wp-content/uploads/2016/02/Wskazówki-pomocne-Wnioskodawcy-przy-wypełnieniu-formularza-wniosku-o-dofinansowanie-działanie-7.2.doc) [formularza wniosku o dofinansowanie – działanie](http://rpo.dolnyslask.pl/wp-content/uploads/2016/02/Wskazówki-pomocne-Wnioskodawcy-przy-wypełnieniu-formularza-wniosku-o-dofinansowanie-działanie-7.2.doc) [7.2](http://rpo.dolnyslask.pl/wp-content/uploads/2016/02/Wskazówki-pomocne-Wnioskodawcy-przy-wypełnieniu-formularza-wniosku-o-dofinansowanie-działanie-7.2.doc)
- [Załacznik-dotyczący-określenia-poziomu-wsparcia-w](http://rpo.dolnyslask.pl/wp-content/uploads/2016/02/Załacznik-dotyczący-określenia-poziomu-wsparcia-w-projektach-partnerskich-ostetczny1.xlsx)[projektach-partnerskich-ostetczny](http://rpo.dolnyslask.pl/wp-content/uploads/2016/02/Załacznik-dotyczący-określenia-poziomu-wsparcia-w-projektach-partnerskich-ostetczny1.xlsx)
- [Deklaracja Natura 2000](http://rpo.dolnyslask.pl/wp-content/uploads/2016/02/Deklaracja-Natura-20001.doc)
- [Deklaracja RDW](http://rpo.dolnyslask.pl/wp-content/uploads/2016/02/Deklaracja-RDW1.doc)
- form zakres inf pom de minimis przedsieb
- · inf ubieganie o pomoc inna w roln ryb
- . n formularz zakres informacii pomo de minimis
- [oswiad o braku pom publ\\_pom de min](http://rpo.dolnyslask.pl/wp-content/uploads/2016/02/oswiad-o-braku-pom-publ_pom-de-min1.docx)
- [oswiad\\_pp\\_de\\_minimis](http://rpo.dolnyslask.pl/wp-content/uploads/2016/02/oswiad_pp_de_minimis1.doc)
- [Oświadczenie analiza OOŚ z instrukcją](http://rpo.dolnyslask.pl/wp-content/uploads/2016/02/Oświadczenie-analiza-OOŚ-z-instrukcją1.doc)
- [2016.02 Wzór umowy o dofinansowanie EFRR 2014 2020](http://rpo.dolnyslask.pl/wp-content/uploads/2016/02/2016.02-Wzór-umowy-o-dofinansowanie-EFRR-2014-20201.doc)
	- [Załącznik nr 2 Harmonogram rzeczowo- finansowy](http://rpo.dolnyslask.pl/wp-content/uploads/2016/02/Załącznik-nr-2-Harmonogram-rzeczowo-finansowy2.xlsx)
	- [Załącznik nr 3 Harmonogram zamówień dla Projektu](http://rpo.dolnyslask.pl/wp-content/uploads/2016/02/Załącznik-nr-3-Harmonogram-zamówień-dla-Projektu2.docx)
	- [Załącznik nr 4 Harmonogram płatności](http://rpo.dolnyslask.pl/wp-content/uploads/2016/02/Załącznik-nr-4-Harmonogram-płatności2.xlsx)
	- [Załącznik nr 5 Montaż finansowy Projektu](http://rpo.dolnyslask.pl/wp-content/uploads/2016/02/Załącznik-nr-5-Montaż-finansowy-Projektu2.xls)
	- [Załącznik nr 6 Skwantyfikowane wskaźniki](http://rpo.dolnyslask.pl/wp-content/uploads/2016/02/Załącznik-nr-6-Skwantyfikowane-wskaźniki-osiągnięcia-rzeczowej-realizacji1.doc) [osiągnięcia rzeczowej realizacji](http://rpo.dolnyslask.pl/wp-content/uploads/2016/02/Załącznik-nr-6-Skwantyfikowane-wskaźniki-osiągnięcia-rzeczowej-realizacji1.doc)
	- [Załącznik nr 8 Oświadczenie VAT dla Beneficjenta](http://rpo.dolnyslask.pl/wp-content/uploads/2016/02/Załącznik-nr-8-Oświadczenie-VAT-dla-Beneficjenta1.docx)
	- [Załącznik nr 9 Oświadczenie VAT dla Partnera](http://rpo.dolnyslask.pl/wp-content/uploads/2016/02/Załącznik-nr-9-Oświadczenie-VAT-dla-Partnera1.docx)
	- [Załącznik nr 10 Oświadczenie VAT dla Podmiotu](http://rpo.dolnyslask.pl/wp-content/uploads/2016/02/Załącznik-nr-10-Oświadczenie-VAT-dla-Podmiotu-realizującego-projekt1.docx) [realizującego projekt](http://rpo.dolnyslask.pl/wp-content/uploads/2016/02/Załącznik-nr-10-Oświadczenie-VAT-dla-Podmiotu-realizującego-projekt1.docx)
	- [Załącznik nr 11 Zestawienie dokumentów dotyczących](http://rpo.dolnyslask.pl/wp-content/uploads/2016/02/Załącznik-nr-11-Zestawienie-dokumentów-dotyczących-operacji1.doc) operacii
	- [Załącznik nr 12 Wykaz dokumentów do wniosku o](http://rpo.dolnyslask.pl/wp-content/uploads/2016/02/Załącznik-nr-12-Wykaz-dokumentów-do-wniosku-o-płatność1.doc) [płatność](http://rpo.dolnyslask.pl/wp-content/uploads/2016/02/Załącznik-nr-12-Wykaz-dokumentów-do-wniosku-o-płatność1.doc)
	- [Załącznik nr 13 Zakres przetwarzanych danych](http://rpo.dolnyslask.pl/wp-content/uploads/2016/02/Załącznik-nr-13-Zakres-przetwarzanych-danych-osobowych1.docx) [osobowych](http://rpo.dolnyslask.pl/wp-content/uploads/2016/02/Załącznik-nr-13-Zakres-przetwarzanych-danych-osobowych1.docx)
	- [Załącznik nr 14 Obowiązki informacyjne](http://rpo.dolnyslask.pl/wp-content/uploads/2016/02/Załącznik-nr-14-Obowiązki-informacyjne-Beneficjenta-EFRR1.doc) [Beneficjenta EFRR](http://rpo.dolnyslask.pl/wp-content/uploads/2016/02/Załącznik-nr-14-Obowiązki-informacyjne-Beneficjenta-EFRR1.doc)
- [Wzór Decyzji o dofinansowaniu projektu WD](http://rpo.dolnyslask.pl/wp-content/uploads/2016/02/Wzór-Decyzji-o-dofinansowaniu-projektu-WD-2014-2020_02.20161.docx) [2014-2020\\_02.2016](http://rpo.dolnyslask.pl/wp-content/uploads/2016/02/Wzór-Decyzji-o-dofinansowaniu-projektu-WD-2014-2020_02.20161.docx)
	- [Załącznik nr 2 Harmonogram rzeczowo- finansowy](http://rpo.dolnyslask.pl/wp-content/uploads/2016/02/Załącznik-nr-2-Harmonogram-rzeczowo-finansowy3.xlsx)
	- [Załącznik nr 3 Harmonogram zamówień dla Projektu](http://rpo.dolnyslask.pl/wp-content/uploads/2016/02/Załącznik-nr-3-Harmonogram-zamówień-dla-Projektu3.docx)
- [Załącznik nr 4 Harmonogram płatności](http://rpo.dolnyslask.pl/wp-content/uploads/2016/02/Załącznik-nr-4-Harmonogram-płatności3.xlsx)
- [Załącznik nr 5 Montaż finansowy Projektu](http://rpo.dolnyslask.pl/wp-content/uploads/2016/02/Załącznik-nr-5-Montaż-finansowy-Projektu3.xls)
- [Załącznik nr 6 Skwantyfikowane wskaźniki](http://rpo.dolnyslask.pl/wp-content/uploads/2016/02/Załącznik-nr-6-Skwantyfikowane-wskaźniki-osiągnięcia-rzeczowej-realizacji-Projektu1.doc) [osiągnięcia rzeczowej realizacji Projektu](http://rpo.dolnyslask.pl/wp-content/uploads/2016/02/Załącznik-nr-6-Skwantyfikowane-wskaźniki-osiągnięcia-rzeczowej-realizacji-Projektu1.doc)
- [Załącznik nr 7 Oświadczenie VAT dla Beneficjenta](http://rpo.dolnyslask.pl/wp-content/uploads/2016/02/Załącznik-nr-7-Oświadczenie-VAT-dla-Beneficjenta1.docx)
- [Załącznik nr 8 Oświadczenie VAT dla Partnera](http://rpo.dolnyslask.pl/wp-content/uploads/2016/02/Załącznik-nr-8-Oświadczenie-VAT-dla-Partnera1.docx)
- [Załącznik nr 9 Oświadczenie VAT dla Podmiotu](http://rpo.dolnyslask.pl/wp-content/uploads/2016/02/Załącznik-nr-9-Oświadczenie-VAT-dla-Podmiotu-realizującego-Projekt1.docx) [realizującego Projekt](http://rpo.dolnyslask.pl/wp-content/uploads/2016/02/Załącznik-nr-9-Oświadczenie-VAT-dla-Podmiotu-realizującego-Projekt1.docx)
- [Załącznik nr 10 Zestawienie dokumentów dotyczących](http://rpo.dolnyslask.pl/wp-content/uploads/2016/02/Załącznik-nr-10-Zestawienie-dokumentów-dotyczących-operacji1.doc) operacii
- [Załącznik nr 11 Wykaz dokumentów do wniosku o](http://rpo.dolnyslask.pl/wp-content/uploads/2016/02/Załącznik-nr-11-Wykaz-dokumentów-do-wniosku-o-płatność1.doc) [płatność](http://rpo.dolnyslask.pl/wp-content/uploads/2016/02/Załącznik-nr-11-Wykaz-dokumentów-do-wniosku-o-płatność1.doc)
- [Załącznik nr 12 Zakres przetwarzanych danych](http://rpo.dolnyslask.pl/wp-content/uploads/2016/02/Załącznik-nr-12-Zakres-przetwarzanych-danych-osobowych1.docx) [osobowych](http://rpo.dolnyslask.pl/wp-content/uploads/2016/02/Załącznik-nr-12-Zakres-przetwarzanych-danych-osobowych1.docx)
- [Załącznik nr 13 Obowiązki informacyjne](http://rpo.dolnyslask.pl/wp-content/uploads/2016/02/Załącznik-nr-13-Obowiązki-informacyjne-Beneficjenta-EFRR1.doc) [Beneficjenta EFRR](http://rpo.dolnyslask.pl/wp-content/uploads/2016/02/Załącznik-nr-13-Obowiązki-informacyjne-Beneficjenta-EFRR1.doc)
- [Regulamin pracy KOP dla IZ RPO WD z dnia 24 maja 2016 r](http://rpo.dolnyslask.pl/wp-content/uploads/2016/02/Regulamin-KOP-IZ-RPO-WD-konkurs-24.05.2016.pdf)

# **Komunikaty i wyjaśnienia do naborów:**

- [Zmiana regulaminów informacja dla Wnioskodawców 7.2 –](http://rpo.dolnyslask.pl/wp-content/uploads/2016/02/Zmiana-regulaminów-informacja-dla-Wnioskodawców-7.2.docx) [29.04.2016](http://rpo.dolnyslask.pl/wp-content/uploads/2016/02/Zmiana-regulaminów-informacja-dla-Wnioskodawców-7.2.docx)
- [komunikat 7.2 \(ogólne\) zmiana formy oraz terminu](http://rpo.dolnyslask.pl/wp-content/uploads/2016/02/komunikat-7.2-ogólne-zmiana-formy-oraz-terminu-rozpoczęcia-składania-wniosków-24.03.2016.docx) [rozpoczęcia składania wniosków 24.03.2016](http://rpo.dolnyslask.pl/wp-content/uploads/2016/02/komunikat-7.2-ogólne-zmiana-formy-oraz-terminu-rozpoczęcia-składania-wniosków-24.03.2016.docx)